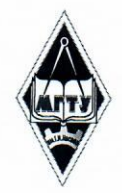

# МИНИСТЕРСТВО НАУКИ И ВЫСШЕГО ОБРАЗОВАНИЯ РОССИЙСКОЙ ФЕДЕРАЦИИ

Федеральное государственное бюджетное образовательное учреждение высшего образования

«Магнитогорский государственный технический университет им. Г.И. Носова»

УТВЕРЖДАЮ: Проректор по образовательной деятельности, председатель методического совета

> Д.В. Терентьев 9 февраля 2022 г.

# РАБОЧАЯ ПРОГРАММА ДИСЦИПЛИНЫ (МОДУЛЯ)

ЭНЕРГООБЕСПЕЧЕНИЕ И АВТОМАТИЗАЦИЯ СОВРЕМЕННОГО МЕТАЛЛУРГИЧЕСКОГО ПРОИЗВОДСТВА

> Для основных образовательных программ с индивидуальной образовательной траекторией

Уровень высшего образования - бакалавриат

Форма обучения Очная

Kypc  $\overline{4}$ Семестр 8

> Магнитогорск 2022 г.

Рабочая программа рассмотрена и одобрена на заседании методического совета 09.02.2022, протокол № 1.

Согласовано с руководителями ООП: Зав. кафедрой ЭПП

Зав. кафедрой экономики

Директор ИЕиС, зав. кафедрой ТССА

Доцент кафедры ПОиД

Зав. кафедрой УиИС

Зав. кафедрой ЛПиМ

Доцент кафедры ЛиУТС

Зав. кафедрой МиХТ

≮.В. Варганова А.Г. Васильева И.Ю. Мезин Т.Г. Неретина М.М. Суровцов **Н.А. Феоктистов** О.В. Фридрихсон А.С. Харченко

#### **1 Цели освоения дисциплины (модуля)**

Целью освоения дисциплины является получение студентами общего представления о способах управления потреблением энергоносителей и автоматизацией технологических процессов металлургического производства с учетом энерго- и ресурсосбережения

#### **2 Место дисциплины (модуля) в структуре образовательной программы**

Дисциплина Энергообеспечение и автоматизация современного металлургического производства входит в часть учебного плана формируемую участниками образовательных отношений образовательной программы.

Для изучения дисциплины необходимы знания (умения, владения), сформированные в результате изучения дисциплин/ практик:

Цифровая грамотность

Математические основы инженерии

#### **3 Компетенции обучающегося, формируемые в результате освоения дисциплины (модуля) и планируемые результаты обучения**

В результате освоения дисциплины (модуля) «Энергообеспечение и автоматизация современного металлургического производства» обучающийся должен обладать следующими компетенциями:

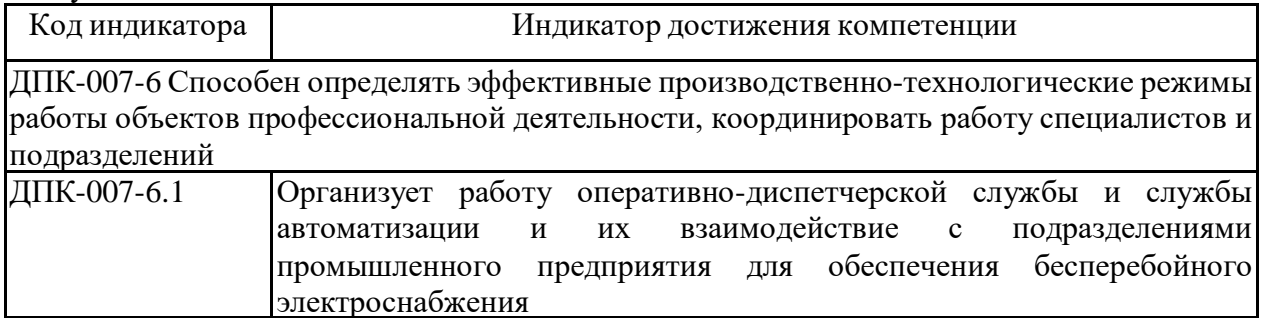

# **4. Структура, объём и содержание дисциплины (модуля)**

Общая трудоемкость дисциплины составляет 3 зачетных единиц 108 акад. часов, в том числе:

– контактная работа – 24,1 акад. часов:

- аудиторная 24 акад. часов;
- внеаудиторная 0,1 акад. часов;
- самостоятельная работа 83,9 акад. часов;
- в форме практической подготовки 0 акад. час;

Форма аттестации - зачет

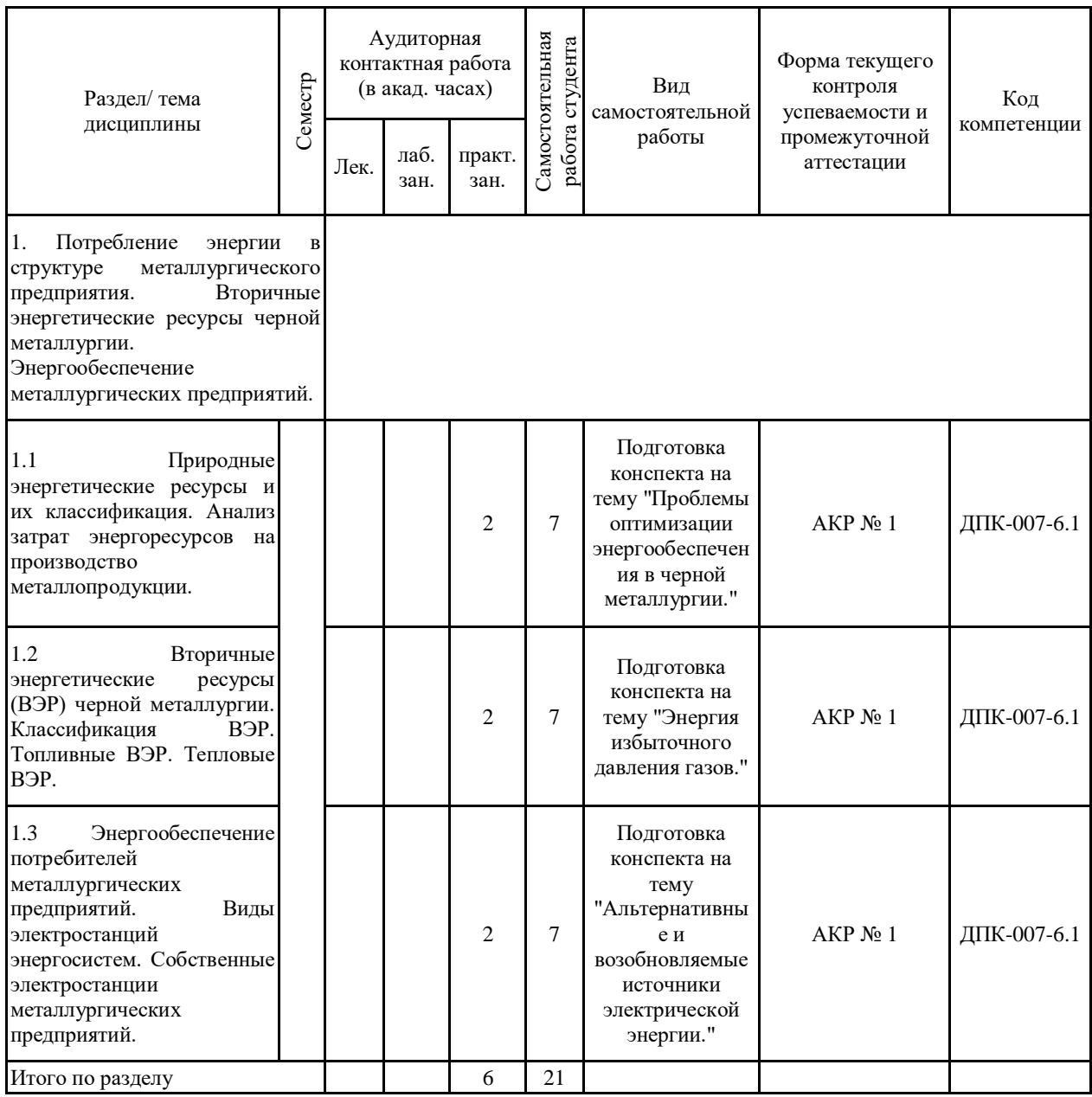

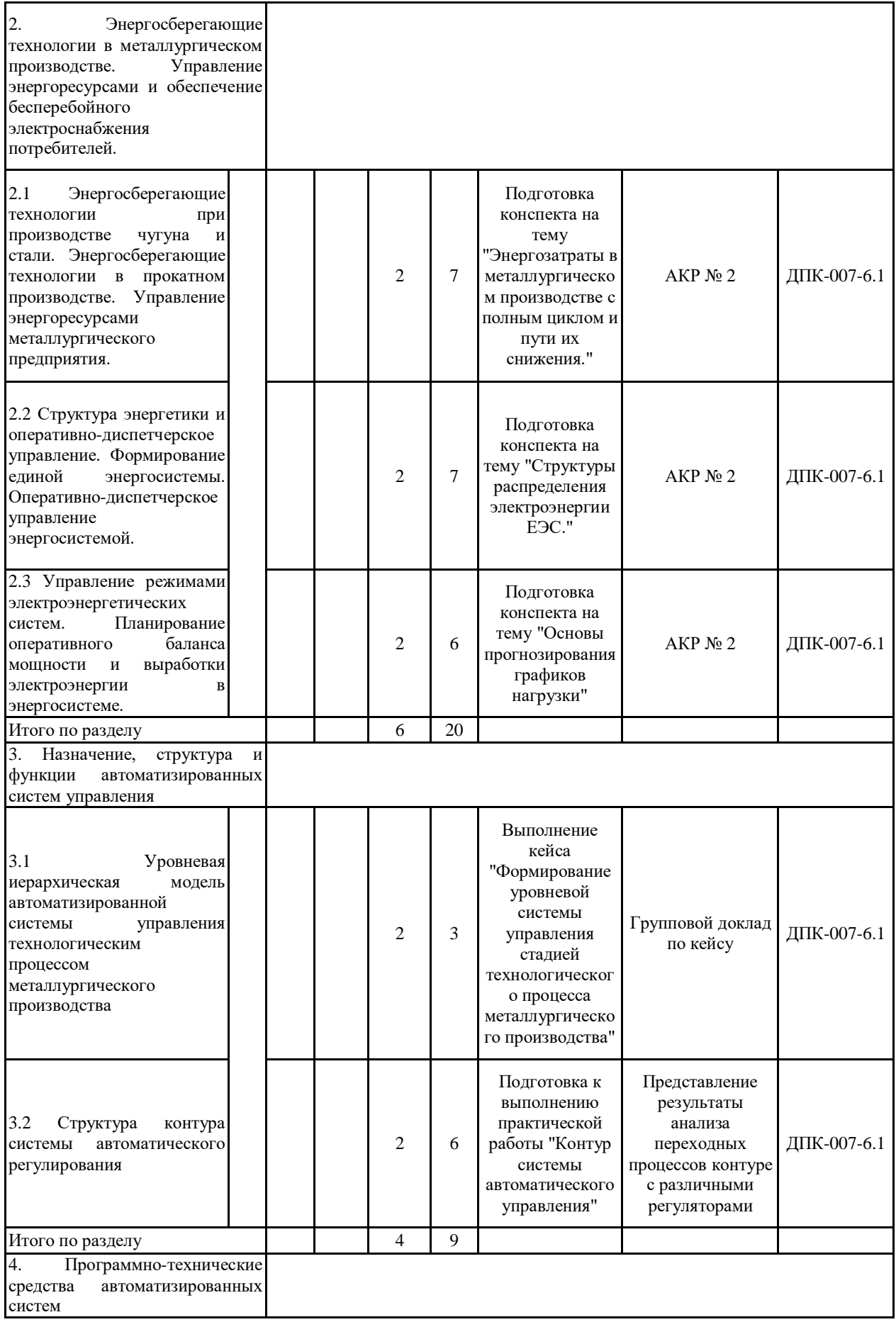

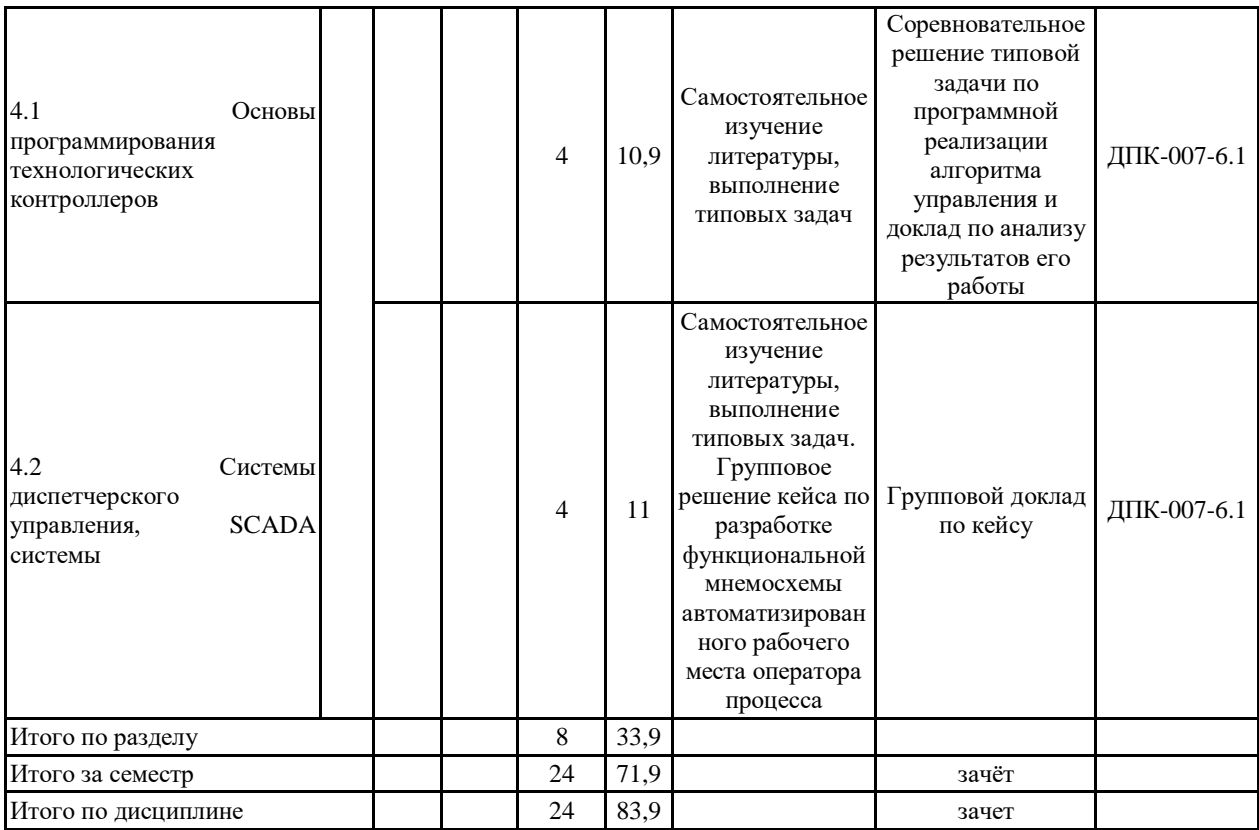

#### **5 Образовательные технологии**

Для реализации предусмотренных видов учебной работы в качестве образовательных технологий в преподавании дисциплины «Энергообеспечение и автоматизация современного металлургического производства» используются:

Технологии проблемного обучения – выполняется посредством постановки проблемного вопроса и поиска путей его решения; практические работы с использованием проблемного обучение, которое заключается в стимулировании студентов к самостоятельной «добыче» знаний, необходимых для решения конкретной проблемы.

Практические занятия проводятся в интерактивной форме с использованием следующих методов интерактивного обучения:

актуализация познавательной деятельности учащихся путем побуждения к осмыслению логики и последовательности проведения научного исследования, к выделению в нем главных и наиболее существенных этапов; при этом определяется конечная цель исследования, а пути его проведения и формы представления результата обучающийся выбирает сам;

отсутствие жестко регламентированного порядка выполнения работы по обработке данных, когда студент оперирует вспомогательной информацией о способах поиска необходимых программных средств, функций, протоколов передачи и обработки данных, что вырабатывает способность к познанию;

при постановке и анализе результатов исследования для достижения поставленных целей обучающиеся должны делать сравнения, сопоставлять новые факты, приемы использованные другими участниками группы, обращать внимание на причины, вызывающие то или иное явление и быть способными продемонстрировать индивидуальность своего подхода к решению задачи;

проведение занятий в форме поиска причин допущенных ошибок при проведении исследования, причин несовпадения результатов с полученными другими группами обучающихся, побуждение к стремлению находить и устранять чужие и свои ошибки.

Самостоятельная работа проводится в форме решения кейсов, включающих постановку проблематики и требующих нахождения законченного решения.

**6 Учебно-методическое обеспечение самостоятельной работы обучающихся** Представлено в приложении 1.

**7 Оценочные средства для проведения промежуточной аттестации**

Представлены в приложении 2.

#### **8 Учебно-методическое и информационное обеспечение дисциплины (модуля) а) Основная литература:**

1. Вторичные энергоресурсы и энергосберегающие технологии в промышленности : учебное пособие / Ю. Л. Курбатов, А. Б. Бирюков, П. А. Гнитиёв, Т. Г. Олешкевич. - Москва ; Вологда : Инфра-Инженерия, 2022. - 196 с. - ISBN 978-5-9729-0796-0. - Текст : электронный. - URL: https://znanium.com/catalog/product/1903841 (дата обращения: 30.09.2022). – Режим доступа: по подписке.

2. Алюнов, А. Н. Оперативное управление распределительными электрическими сетями : учебное пособие / А. Н. Алюнов, Н. П. Скрябин. - Москва ; Вологда : Инфра-Инженерия, 2022. - 180 с. - ISBN 978-5-9729-0856-1. - Текст : электронный. - URL: https://znanium.com/catalog/product/1902460 (дата обращения: 30.09.2022). – Режим доступа: по подписке.

3. Сибикин, Ю. Д. Альтернативные источники энергии : учебное пособие / Ю.Д.

Сибикин, М.Ю. Сибикин. — 2-е изд., стер. — Москва : ИНФРА-М, 2022. — 247 с. — (Высшее образование: Бакалавриат). — DOI 10.12737/1862890. - ISBN 978-5-16-017601-7. - Текст : электронный. - URL: https://znanium.com/catalog/product/1862890 (дата обращения: 30.09.2022). – Режим доступа: по подписке.

4. Электроэнергетические системы и управление ими : учебное пособие / А. Г. Русина, Т. А. Филиппова, А. Ю. Арестова [и др.]. - Новосибирск : Изд-во НГТУ, 2018. - 74 с. - ISBN 978-5-7782-3703-2. - Текст : электронный. - URL: https://znanium.com/catalog/product/1869124 (дата обращения: 30.09.2022). – Режим доступа: по подписке.

5. Жук, В. Л. Оптимизация энергозатрат в металлургических технологиях : учебное пособие / В. Л. Жук, В. И. Заика, И. В. Тупилко ; под. ред. проф. А. А. Троянского. - Москва ; Вологда : Инфра-Инженерия, 2021. - 212 с. - ISBN 978-5-9729-0730-4. - Текст : электронный. - URL: https://znanium.com/catalog/product/1833150 (дата обращения: 30.09.2022). – Режим доступа: по подписке.

6. Энергосберегающие технологии в промышленности : учебное пособие / А.М. Афонин, Ю.Н. Царегородцев, А.М. Петрова, С.А. Петрова. — 2-е изд. — Москва : ФОРУМ : ИНФРА-М, 2023. — 271 с. — (Высшее образование: Бакалавриат). - ISBN 978-5-00091-721-3. - Текст : электронный. - URL: https://znanium.com/catalog/product/1893657 (дата обращения: 30.09.2022). – Режим доступа: по подписке.

7. Андреев, С. М. Аппаратные средства и программное обеспечение промышленных контроллеров SIMATIC S7 : учебное пособие / С. М. Андреев, М. Ю. Рябчиков, Е. С. Рябчикова ; МГТУ. - Магнитогорск : [МГТУ], 2017. - 231 с. : ил., схемы, табл., граф. - URL: https://magtu.informsystema.ru/uploader/fileUpload?name=3447.pdf&show=dcatalogues/1/1514 278/3447.pdf&view=true (дата обращения: 05.07.2022). - Макрообъект. - Текст : электронный. - ISBN 978-5-9967-0940-3. - Имеется печатный аналог.

8. Шишов, О. В. Программируемые контроллеры в системах промышленной автоматизации : учебник / О.В. Шишов. — Москва : ИНФРА-М, 2021. — 365 с. + Доп. материалы [Электронный ресурс]. — (Высшее образование: Бакалавриат). www.dx.doi.org/10.12737/17505. - ISBN 978-5-16-011205-3. - Текст : электронный. - URL: https://znanium.com/catalog/product/1206071 (дата обращения: 05.07.2022). – Режим доступа: по подписке.

9. Рябчиков, М. Ю. Программирование микропроцессорных контроллеров на языках высокого уровня : учебное пособие / М. Ю. Рябчиков ; МГТУ. - Магнитогорск, 2014. - 98 с. : ил., диагр., схемы, табл. - URL: https://magtu.informsystema.ru/uploader/fileUpload?name=726.pdf&show=dcatalogues/1/11131 71/726.pdf&view=true (дата обращения: 05.07.2022). - Макрообъект. - Текст : электронный. - ISBN 978-5-9967-0460-6. - Имеется печатный аналог.

#### **б) Дополнительная литература:**

1. Гальянов, А. В. Сырьевая база промышленного комплекса черной металлургии России : монография / А. В. Гальянов, В. Л. Яковлев. - Москва ; Вологда : Инфра-Инженерия, 2022. - 340 с. - ISBN 978-5-9729-0848-6. - Текст : электронный. - URL: https://znanium.com/catalog/product/1903862 (дата обращения: 30.09.2022). – Режим доступа: по подписке.

2. Бойчук, В. С. Эксплуатация электроэнергетических систем : учебное пособие / В. С. Бойчук, А. В. Куксин. - Москва ; Вологда : Инфра-Инженерия, 2022. - 196 с. - ISBN 978-5-9729-0852-3. - Текст : электронный. - URL: https://znanium.com/catalog/product/1902482 (дата обращения: 30.09.2022). – Режим доступа: по подписке.

3. Сибикин, Ю. Д. Электроснабжение : учебное пособие / Ю.Д. Сибикин, М.Ю. Сибикин. — 2-е изд., стер. — Москва: ИНФРА-М, 2022. — 328 с. — (Высшее образование: Бакалавриат). — DOI 10.12737/1863101. - ISBN 978-5-16-017612-3. - Текст : электронный. - URL: https://znanium.com/catalog/product/1863101 (дата обращения: 30.09.2022). – Режим доступа: по подписке.

4. Сибикин, Ю. Д. Электроснабжение : учебное пособие / Ю.Д. Сибикин, М.Ю. Сибикин. — 2-е изд., стер. — Москва : ИНФРА-М, 2022. — 328 с. — (Высшее образование: Бакалавриат). — DOI 10.12737/1863101. - ISBN 978-5-16-017612-3. - Текст : электронный. - URL: https://znanium.com/catalog/product/1863101 (дата обращения: 30.09.2022). – Режим доступа: по подписке.

5. Электрическая часть тепловых электрических станций : учебник / М. А. Купарев, И. И. Литвинов, В. Е. Глазырин [и др.]. - Новосибирск : Изд-во НГТУ, 2019. - 275 с. - (Серия «Учебники НГТУ»). - ISBN 978-5-7782-4042-1. - Текст : электронный. - URL: https://znanium.com/catalog/product/1870573 (дата обращения: 30.09.2022). – Режим доступа: по подписке.

6. Энергосбережение и энергоэффективность в энергетике : учебное пособие / В. П. Луппов,Т. В. Мятеж, Ю. М. Сидоркин [и др.]. - Новосибирск : Изд-во НГТУ, 2018. - 107 с. - ISBN 978-5-7782-3634-9. - Текст : электронный. - URL: https://znanium.com/catalog/product/1869127 (дата обращения: 30.09.2022). – Режим доступа: по подписке.

7. Меликов, А.В. Практическое применение теории надежности систем электроснабжения : учеб. пособие / А.В. Меликов. - Волгоград : ФГБОУ ВО Волгоградский ГАУ, 2018. - 80 с. - Текст : электронный. - URL: https://znanium.com/catalog/product/1041850 (дата обращения: 30.09.2022). – Режим доступа: по подписке.

8. Кругликов, П. А. Режимы работы и эксплуатации тепловых электрических станций: Учеб.пособие / Кругликов П.А., Пискунов В.М. - Москва :ИЦ РИОР, НИЦ ИНФРА-М, 2017. - 150 с.:. - Текст : электронный. - URL: https://znanium.com/catalog/product/561338 (дата обращения: 30.09.2022). – Режим доступа: по подписке.

#### **в) Методические указания:**

1. Андреев, С. М. Программирование микропроцессорных контроллеров SIMATIK S7 300/400. Лабораторный практикум : учебное пособие / С. М. Андреев, М. Ю. Рябчиков, Т. Г. Сухоносова ; МГТУ. - Магнитогорск : МГТУ, 2016. - 1 электрон. опт. диск (CD-ROM). - Загл. с титул. экрана. - URL: https://magtu.informsystema.ru/uploader/fileUpload?name=2664.pdf&show=dcatalogues/1/1131 351/2664.pdf&view=true (дата обращения: 05.07.2022). - Макрообъект. - Текст : электронный. - Сведения доступны также на CD-ROM.

2. Аппаратные средства и программное обеспечение контроллеров SIMATIC S7-300/400 : учебное пособие / С. М. Андреев, М. Ю. Рябчиков, Е. С. Рябчикова, Н. А. Головко ; МГТУ, [каф. ПКиСУ]. - Магнитогорск, 2011. - 197 с. : ил., схемы, табл. - URL: https://magtu.informsystema.ru/uploader/fileUpload?name=501.pdf&show=dcatalogues/1/10882 50/501.pdf&view=true (дата обращения: 05.07.2022). - Макрообъект. - Текст : электронный. - Имеется печатный аналог.

3. Рябчиков, М. Ю. Программирование системы диспетчерского управления : учебное пособие / М. Ю. Рябчиков, Е. С. Рябчикова ; МГТУ. - Магнитогорск : МГТУ, 2016. - 1 электрон. опт. диск (CD-ROM). - Загл. с титул. экрана. - URL: https://magtu.informsystema.ru/uploader/fileUpload?name=2734.pdf&show=dcatalogues/1/1132 625/2734.pdf&view=true (дата обращения: 05.07.2022). - Макрообъект. - Текст : электронный. - Сведения доступны также на CD-ROM.

#### **г) Программное обеспечение и Интернет-ресурсы:**

#### **Программное обеспечение**

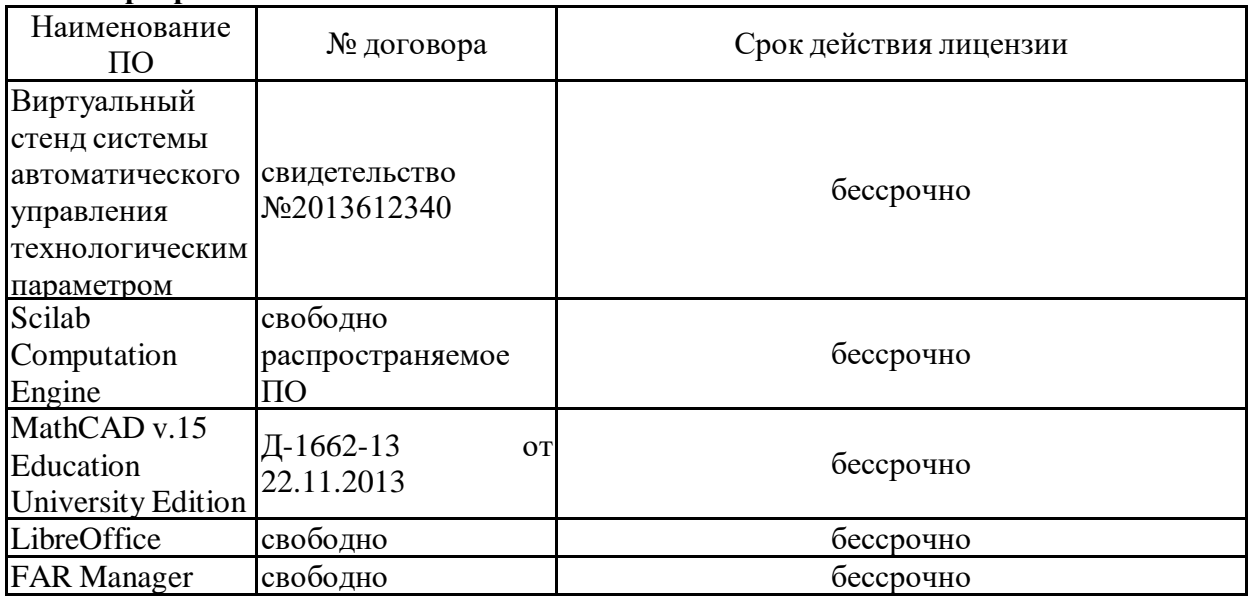

#### распростране<br>Подательное бору у дох ПО **Профессиональные базы данных и информационные справочные системы**

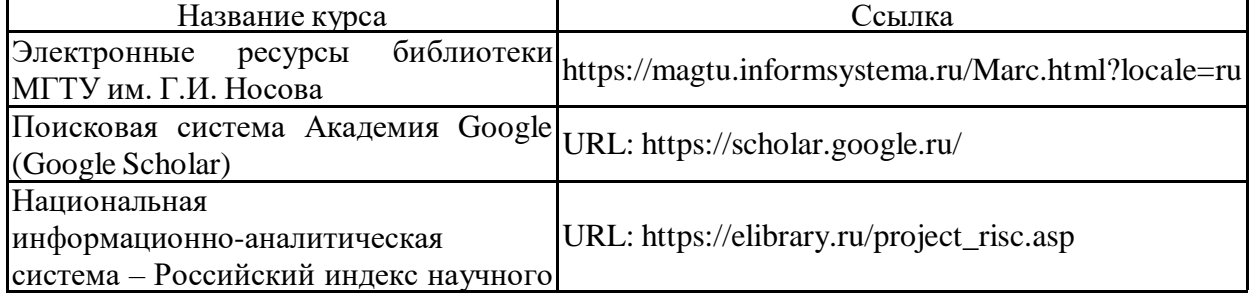

#### цитирования (РИНЦ) **9 Материально-техническое обеспечение дисциплины (модуля)**

Материально-техническое обеспечение дисциплины включает:

Материально-техническое обеспечение дисциплины включает:

Учебные аудитории для проведения занятий лекционного типа (Мультимедийные средства хранения, передачи и представления информации) (ауд.437)

Учебная аудитория для проведения практических занятий: компьютерный класс (Персональные компьютеры с пакетом MS Office, выходом в Интернет и с доступом в электронную информационно-образовательную среду университета) (ауд. 448)

Помещения для самостоятельной работы обучающихся (Персональные компьютеры с пакетом MS Office, выходом в Интернет и с доступом в электронную информационно-образовательную среду университета) (ауд. 448)

Учебные аудитории для групповых и индивидуальных консультаций, текущего контроля и промежуточных консультаций (Доска, мультимедийный проектор, экран) (ауд. 448)

Помещение для хранения и профилактического обслуживания учебного оборудования (Стеллажи для хранения учебно-методический документации) (ауд. 445)

Учебная аудитория для проведения практических занятий и лабораторных работ: лаборатория автоматизации технологических процессов и производств ( лабораторный стенд «Промышленные датчики температуры», ПДТ-СК + компьютер с предустановленным ПО от изготовителя; лабораторный стенд «Промышленные датчики давления», ПДД-СК + компьютер с предустановленным ПО от изготовителя; программируемый логический контроллер ПЛК-Siemens S7-300 + ноутбук с предустановленным ПО от изготовителя; лабораторный стенд «Основы автоматики», ОА-МР; программируемый логический контроллер с распределенной периферией Simatic S7-400) (ауд. 450)

#### Приложение 1

#### Учебно-методическое обеспечение самостоятельной работы обучающихся

По дисциплине «Энергообеспечение и автоматизация современного металлургического производства» предусмотрена аудиторная и внеаудиторная самостоятельная работа обучающихся.

Аудиторная самостоятельная работа студентов предполагает выполнение и защиту практических работ и кейсов, решение индивидуальных задач на семинарах и практиках.

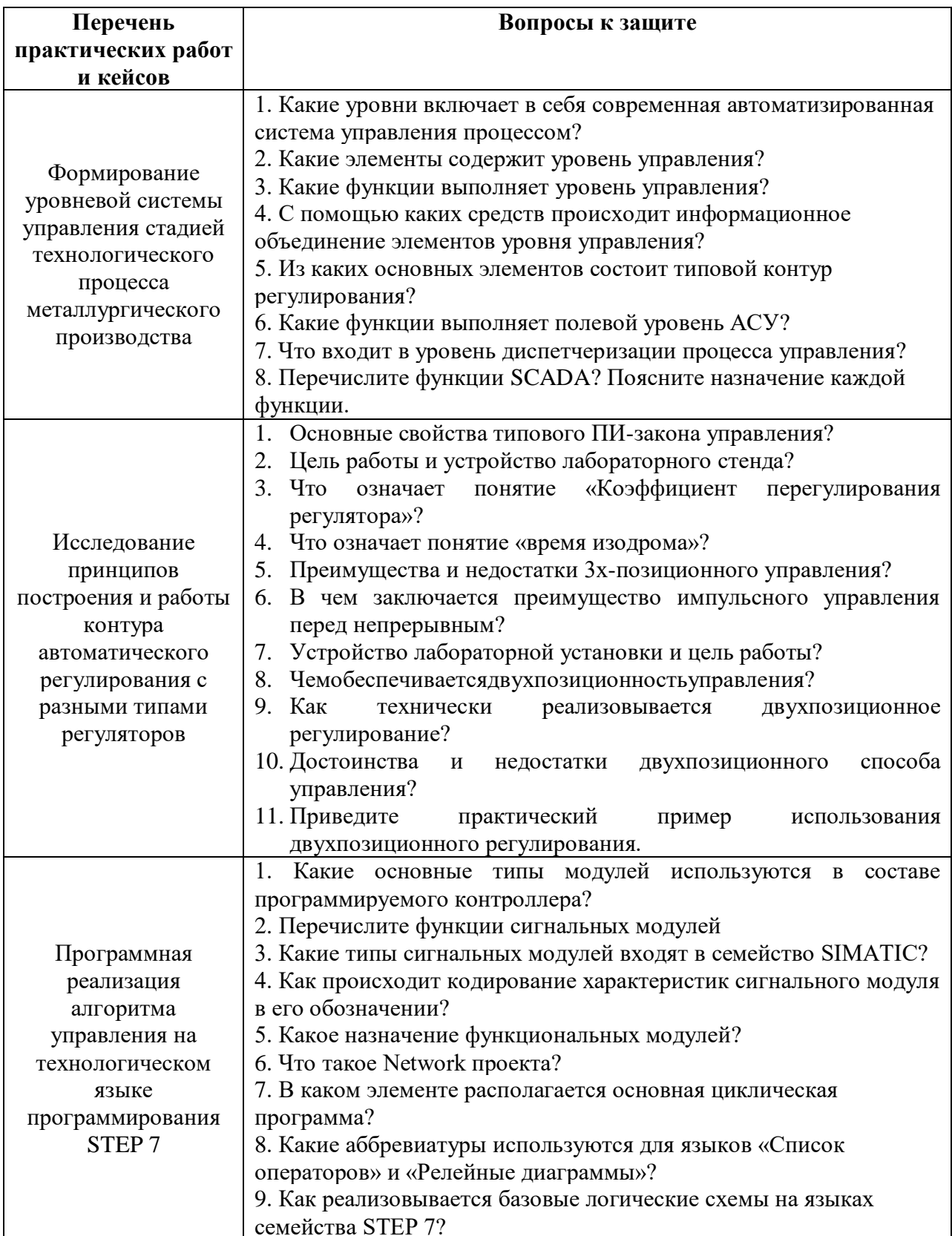

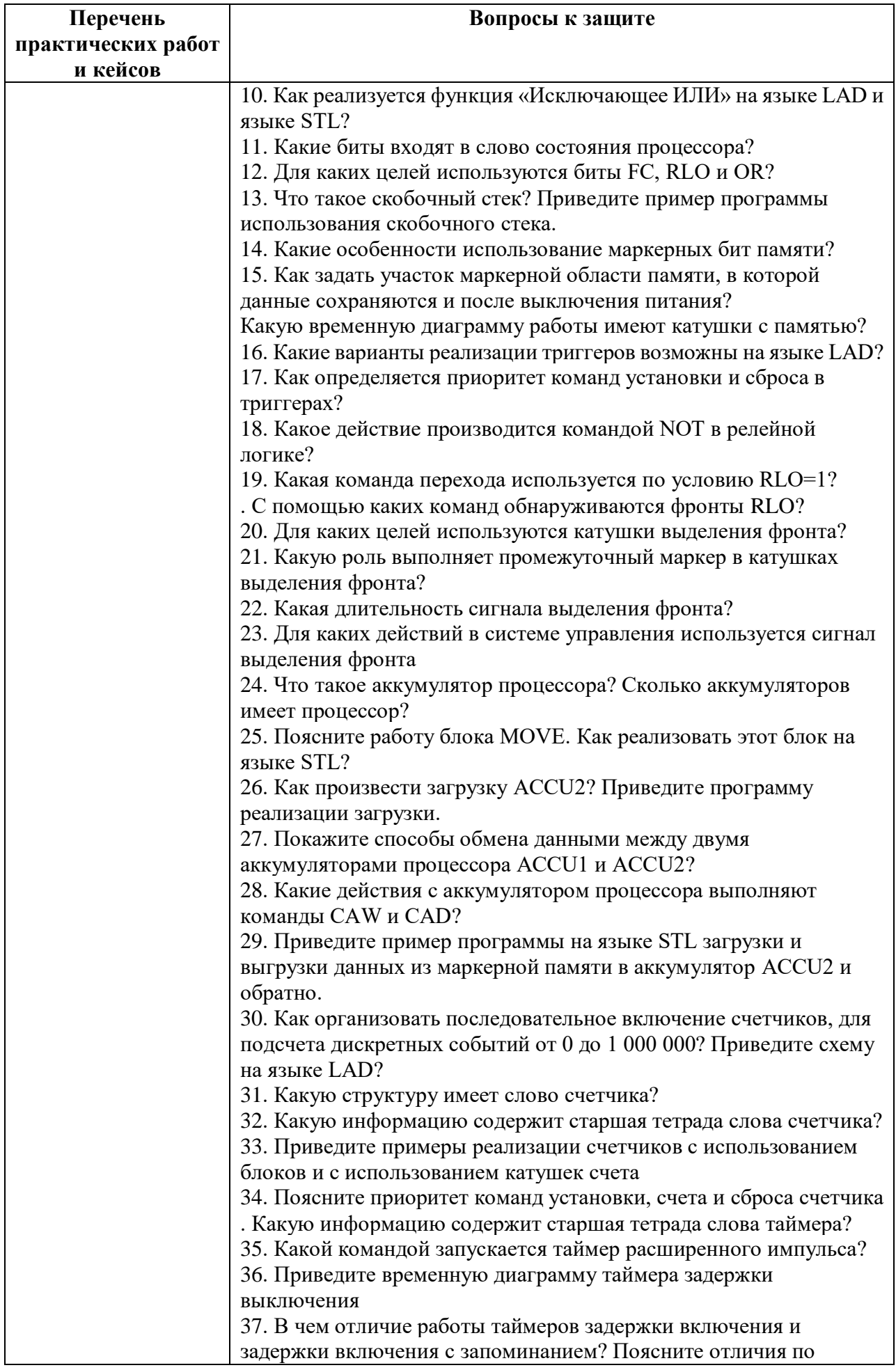

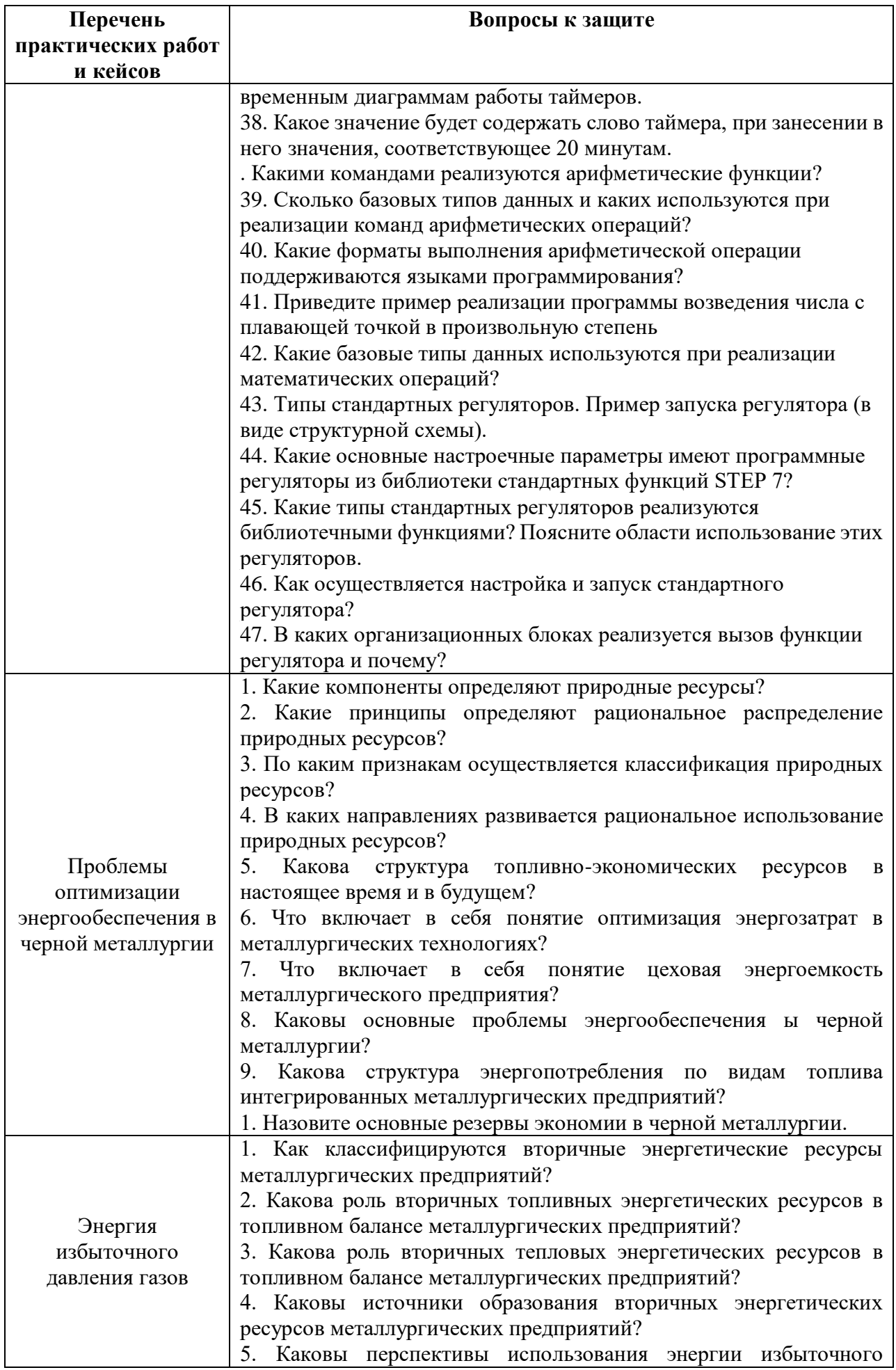

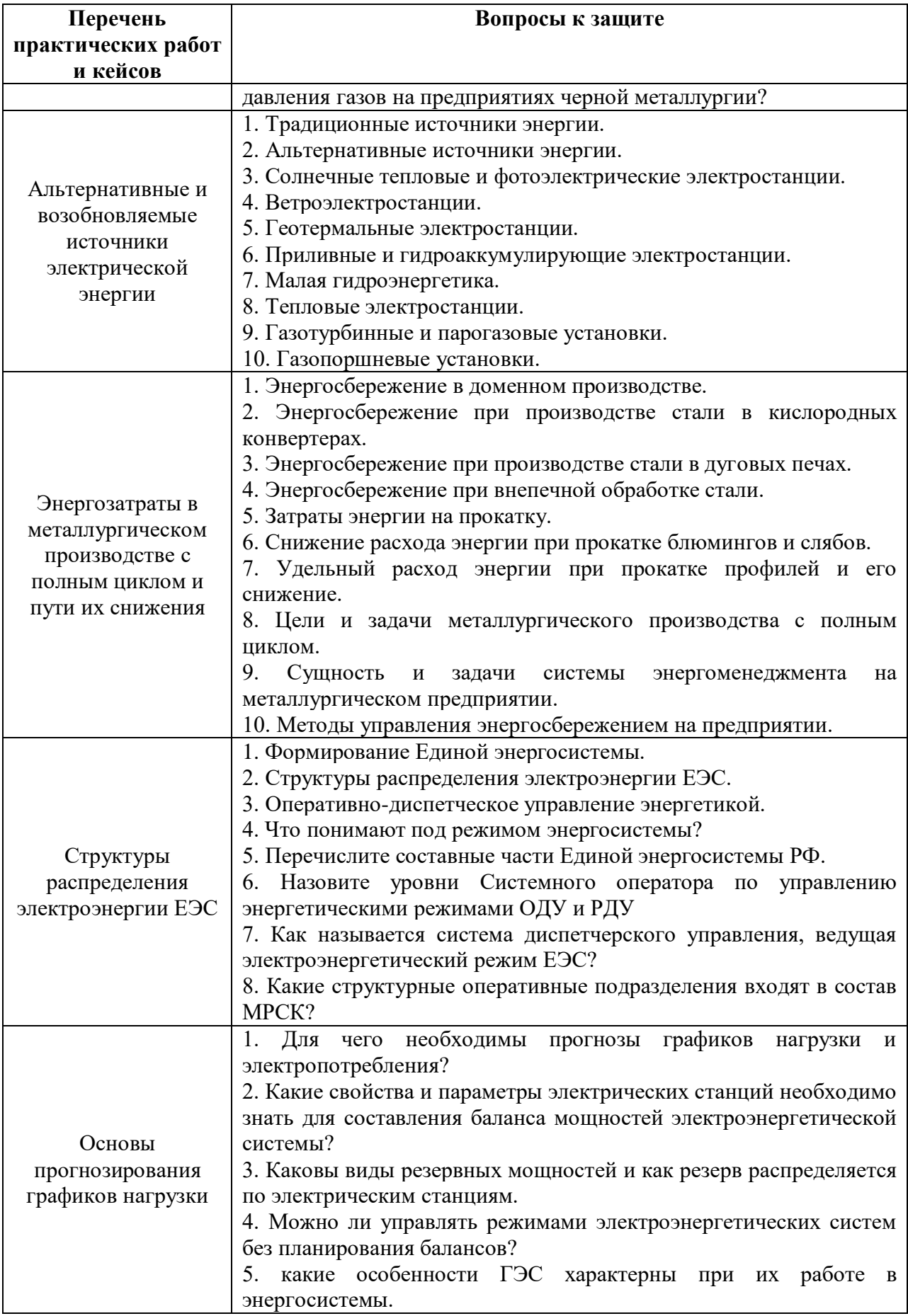

#### **Задание №1: «Управление линией конвейера»**

Используя команды релейной логики, разработать систему управления упаковочной линией конвейера и мнемосхему с моделью движения механизмов в АРМ оператора.

Структурная схема упаковочной линии изображена на рис.1. В таблице приведены адреса и обозначения сигналов датчиков и исполнительных устройств.

Работа упаковочной линии конвейера.

1. Вся работа конвейера начинается только после нажатия на кнопку «Пуск». При нажатии на кнопку «Стоп» все механизмы конвейера останавливаются.

2. При достижении изделия датчика изделия «ДИ» лента конвейера останавливается. Включается сталкиватель, который производит загрузку изделия в тару и после этого возвращается назад. Ход сталкивателя ограничен концевыми выключателями: «стоп вперед – СВ» и «стоп назад – СН».

3. После возвращения сталкивателя в исходное состояние работа конвейера продолжается.

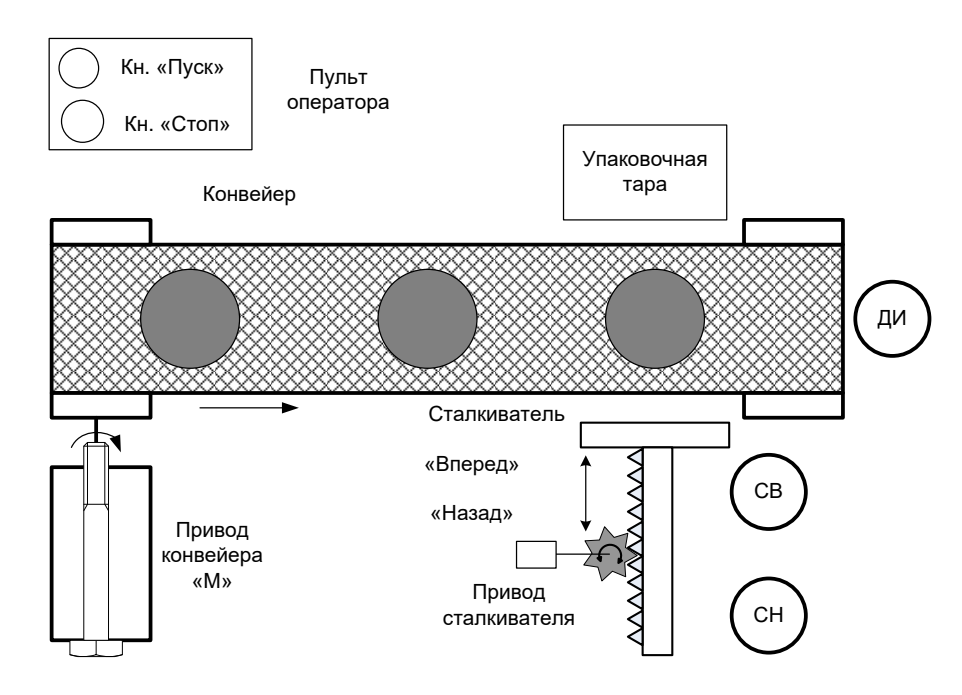

Рис.1. Структурная схема упаковочной линии конвейера

Таблина

Адреса и обозначения датчиков и исполнительных устройств упаковочной линии

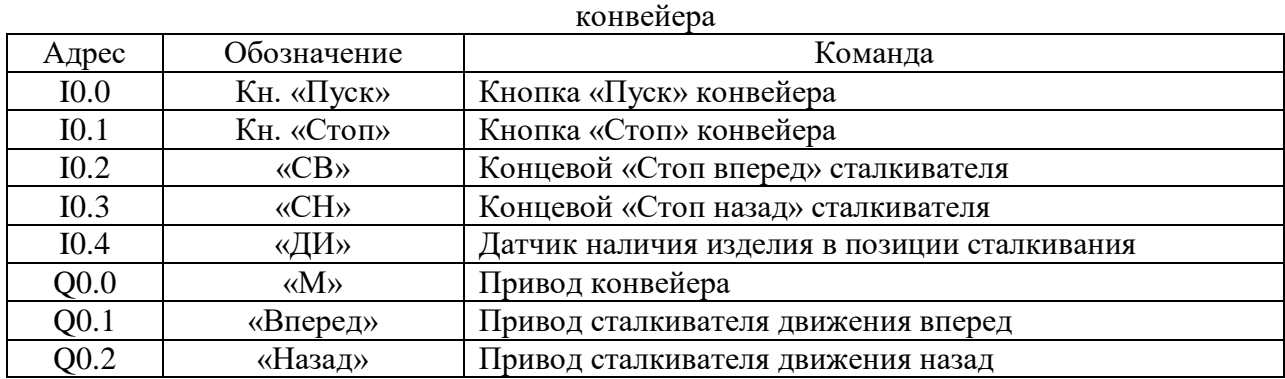

**Задание №2: «Управление лифтом»**

Используя команды релейной логики STEP 7, разработать систему управления лифтом. Дополнить разработанную систему правления мнемосхемой процесса с моделью перемещени лифта. Обеспечить выполнение следующих функций управления:

- 1. Вызов лифта на этаж.
- 2. Открытие и закрытие дверей.
- 3. Перемещение лифта на заданный этаж.
- 4. Включение и выключение света в кабине, подсветку кнопок вызова и задание этажа.
- 5. Реализацию необходимых пауз при выполнении действий.

Список адресов входных и выходных сигналов управления и их описание приведены в табл. 2.

Работу программы управления лифтом проверить на модели управления.

Самостоятельную работу по разработке программы управления лифтом разделить на три этапа, за каждый из которых студент отчитывается индивидуально.

**Этап 1.** Управление движением кабины лифта при вызове и при перемещении на заданный этаж.

**Этап 2.** Управление дверями и освещением кабины и подсветка кнопок при выполнении команд перемещения кабины.

**Этап 3.** Обеспечение необходимых пауз при управлении дверьми кабины, её освещением, подсветкой кнопок и подачей команд.

Таблина

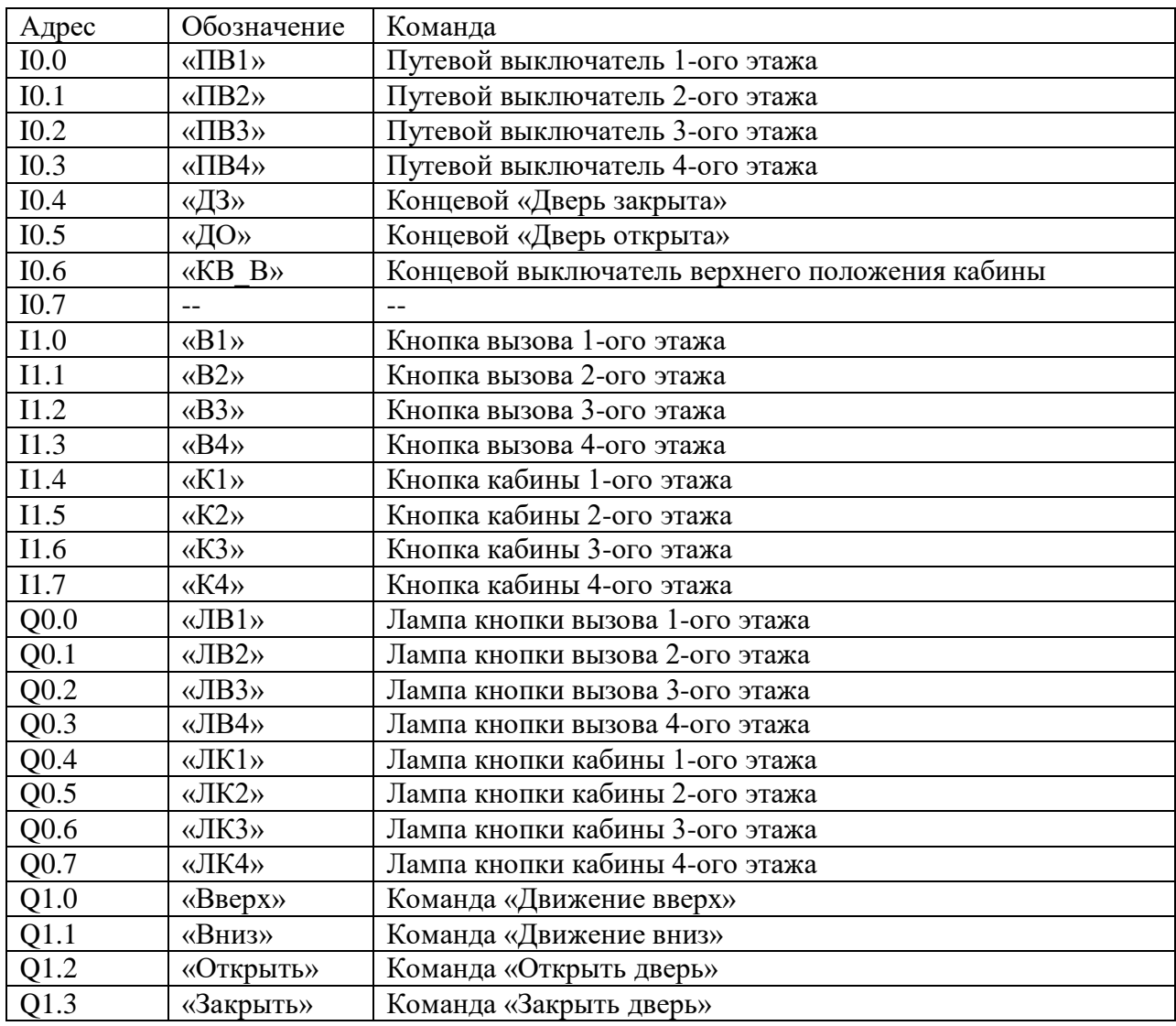

Адреса и обозначение сигналов лифта

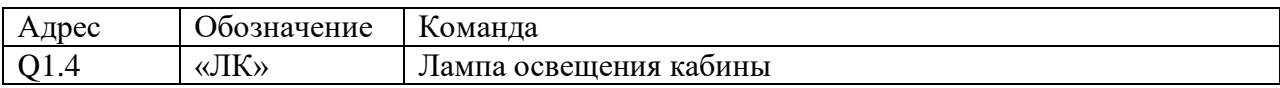

#### **Задание №3: «Составление баланса мощности электроэнергетической системы»**

Известны исходные данные, приведенные в таблице. Необходимо составить баланс мощности энергосистемы и разместить резервные мощности на электростанциях.

| Месяц | Выработка, МВт $\cdot$ ч |                                |                    |        |                     |                 | Суммарное   | Перетоки |             | Потери |
|-------|--------------------------|--------------------------------|--------------------|--------|---------------------|-----------------|-------------|----------|-------------|--------|
|       | ЭЭС                      | $\Gamma$ $\neg C_{\text{cym}}$ | $\Gamma$ $\Im$ C-1 | ГЭС-2  | $T 3C_{\text{cym}}$ | <b>T</b> $9C-1$ | потребление |          | ЭЭС-1 ЭЭС-2 |        |
|       | 3782,5                   | 1413,2                         | 948,9              | 464,3  | 2369,3              | 779,6           | 3713,73     | 107      | 130         | 305,77 |
| 2     | 3392,9                   | 1178,2                         | 841,5              | 336,7  | 2214,7              | 776             | 3526,66     | 303      | 85          | 254,24 |
| 3     | 3630,1                   | 1167,7                         | 905,8              | 261,9  | 2462,4              | 878,9           | 4009,41     | 411      | 179         | 210,69 |
| 4     | 3867,5                   | 1037,52                        | 887,7              | 149,82 | 2829,98             | 832,8           | 4291,32     | 401      | 257         | 234,18 |
| 5     | 3745,5                   | 1829,1                         | 1108,3             | 720,8  | 1916,4              | 731,9           | 4323,69     | 573      | 172         | 166,81 |
| 6     | 4101,5                   | 2599,3                         | 1323               | 1276,3 | 1502,2              | 527,9           | 5145,91     | 220      | 985         | 160,59 |
| 7     | 4448,1                   | 2726,4                         | 1339,8             | 1386,6 | 1721,7              | 714,4           | 5511,05     | 230      | 999         | 166,05 |
| 8     | 4390,3                   | 2744,5                         | 1488,1             | 1256,4 | 1645,8              | 700,8           | 5472,95     | 283      | 964         | 164,35 |
| 9     | 4324,6                   | 2726,7                         | 1443,5             | 1283,2 | 1597,9              | 689,6           | 5270,93     | 72       | 1047        | 172,67 |
| 10    | 4459,7                   | 2449,6                         | 1289               | 1160,6 | 2010,1              | 689,6           | 5150,07     | 28       | 861         | 198,63 |
| 11    | 4442                     | 2185,3                         | 1219,4             | 965,9  | 2256,7              | 823,4           | 5400,1      | 824      | 365         | 230,9  |

Исходные данные

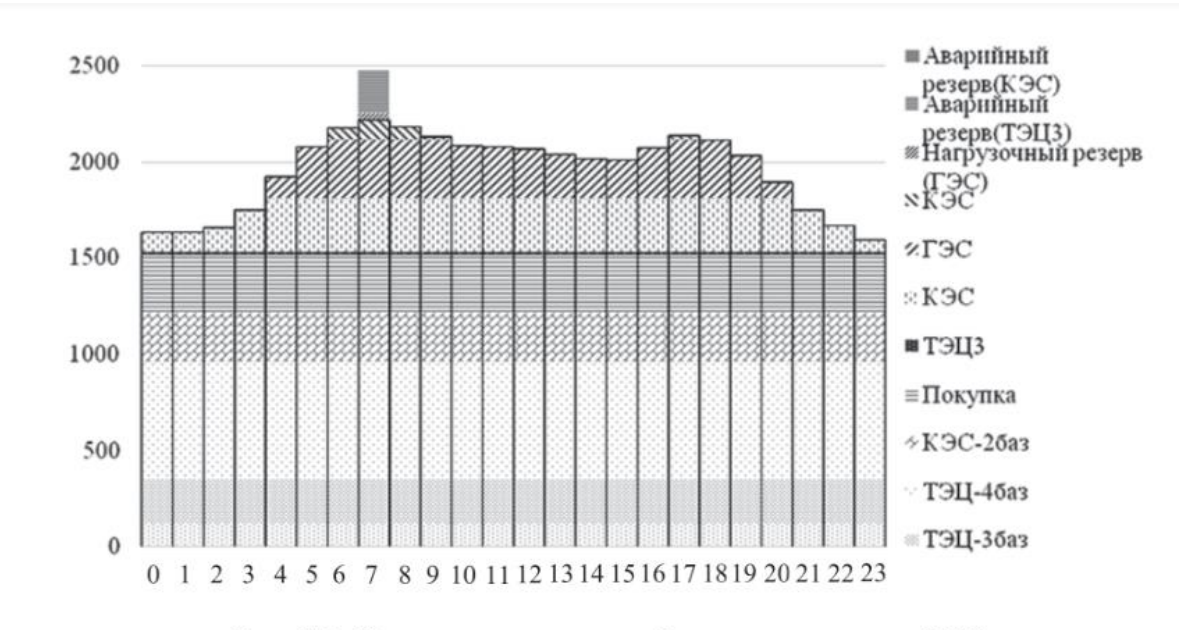

Рис. 2.5. Пример составления баланса мощности ЭЭС

#### Пример размещения резервных мощностей на электростанциях

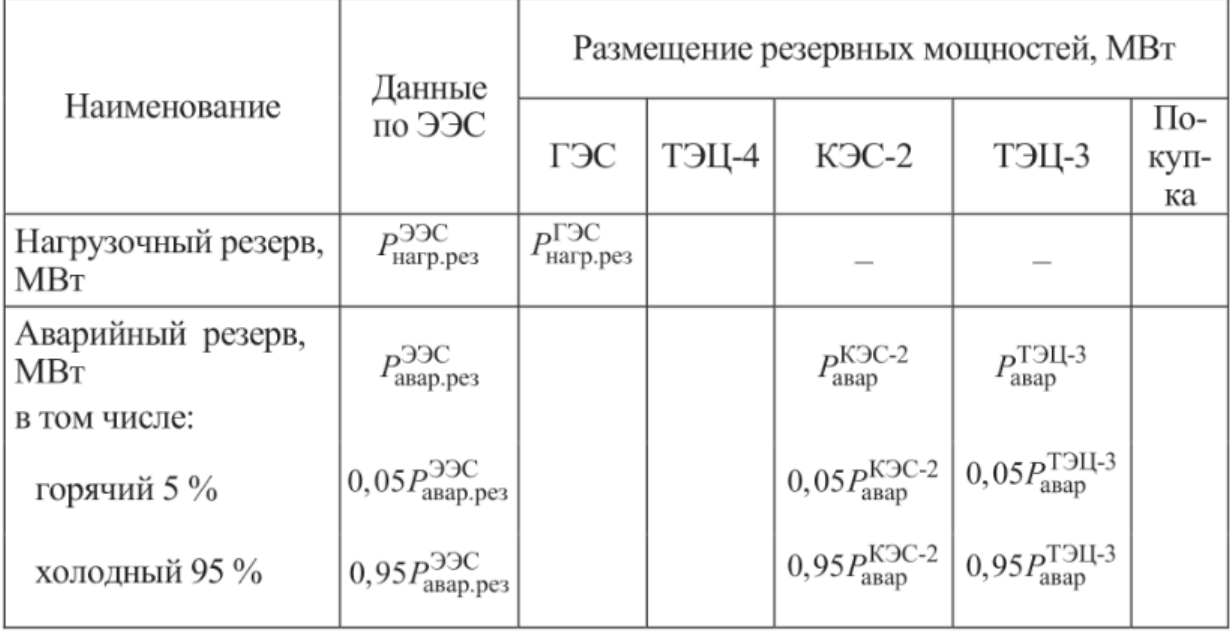

#### Задание №4: «использование теплоты продуктов сгорания нагревательной методической печи»

# «Использование теплоты продуктов сгорания (ВЭР) нагревательной методической печи»

#### Цель работы

1. Определить тепловую мощность ВЭР, теплоту продуктов сгорания топливной нагревательной методической печи.

2. Оценить степень использования ВЭР на отдельных этапах и в целом по схеме.

3. Рассчитать объемы производства товарной электрической и тепловой энергии.

#### Описание схемы ВЭР

Схема использования ВЭР уходящих продуктов сгорания приведена на рис. Б.1. Методическая печь для нагрева слябов МНЛЗ перед прокаткой состоит из методической (неотапливаемой), сварочной с верхним и нижним отоплением и томильной с односторонним отоплением. Холодный сляб по рольгангу подается к столу загрузки, откуда заталкивается толкателем в методическую зону печи. При этом вся садка металла перемещается на ширину сляба, а последний (горячий) сляб выталкивается из печи и по склизу передается на рольганг прокатного стана.

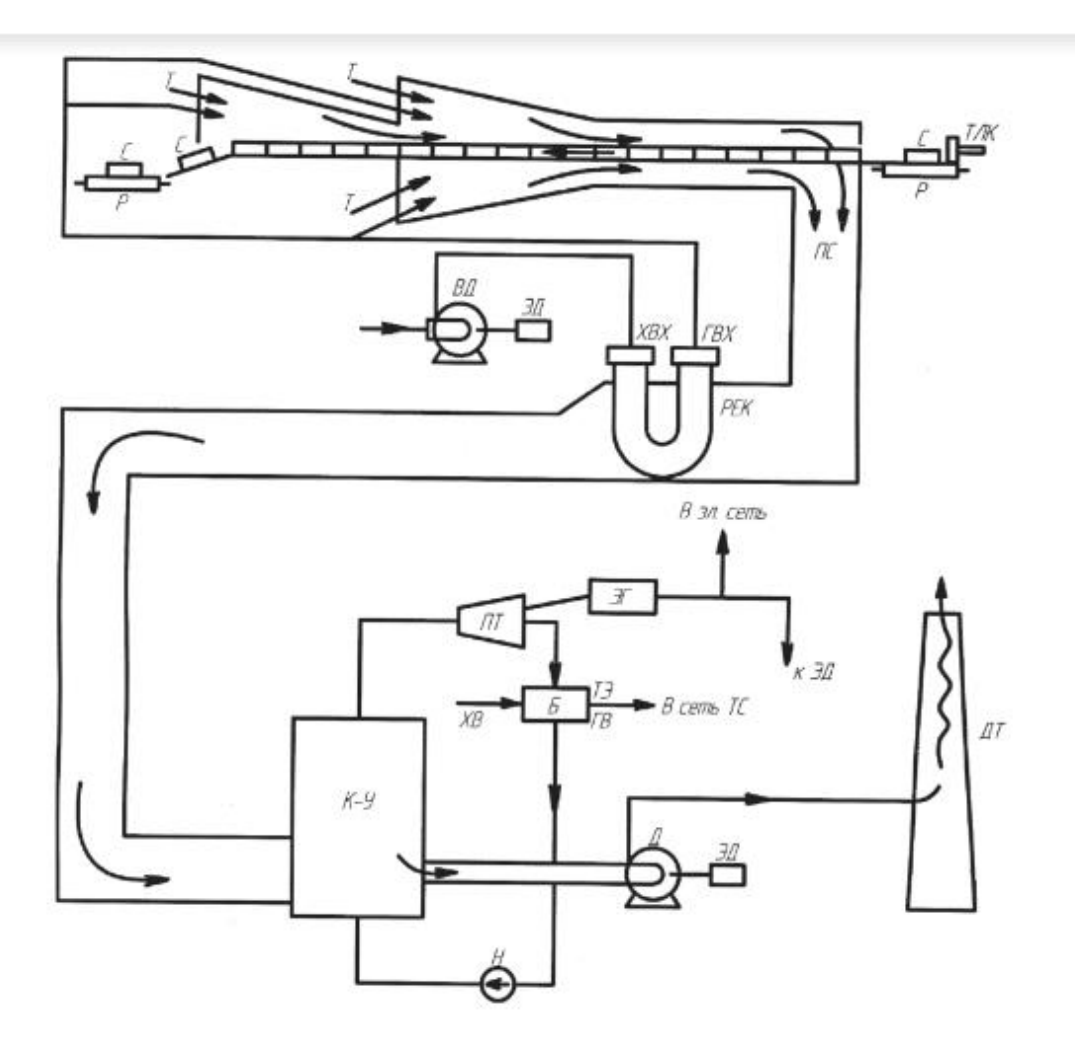

- Рисунок Б.1 Схема использования теплоты продуктов сгорания (ВЭР) нагревательной методической печи: Т - топливо, С - сляб, ТЛК - толкатель, Р - рольганг,
- ПС продукты сгорания, которые уходят, РЕК рекуператор, XBX холодный воздух, ГВХ - горячий воздух, ВД - вентилятор дутьевой, ЭД - электродвигатель,
	- К-У котел-утилизатор, Д дымосос, ДТ дымовая труба, ПТ паровая турбина, Б - бойлер-конденсатор, Н - насос, XB - холодная вода, ГВ - горячая вода,
	- ТЭ тепловая энергия горячей воды, ТС теплоснабжение, ЭГ электрогенератор, ЭЭ - электрическая энергия

# **Оценочные средства для проведения промежуточной аттестации**

## **а) Планируемые результаты обучения и оценочные средства для проведения промежуточной аттестации:**

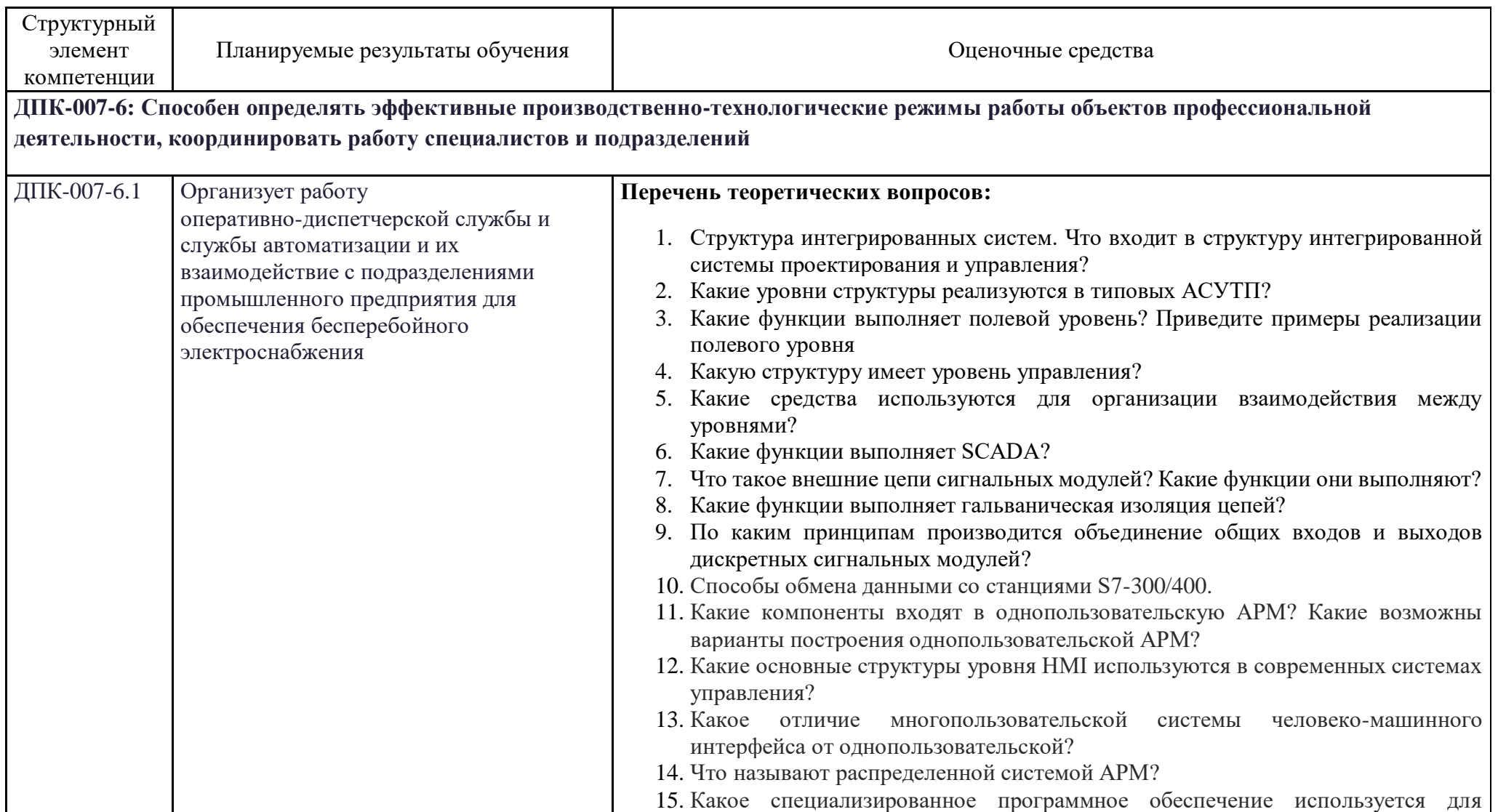

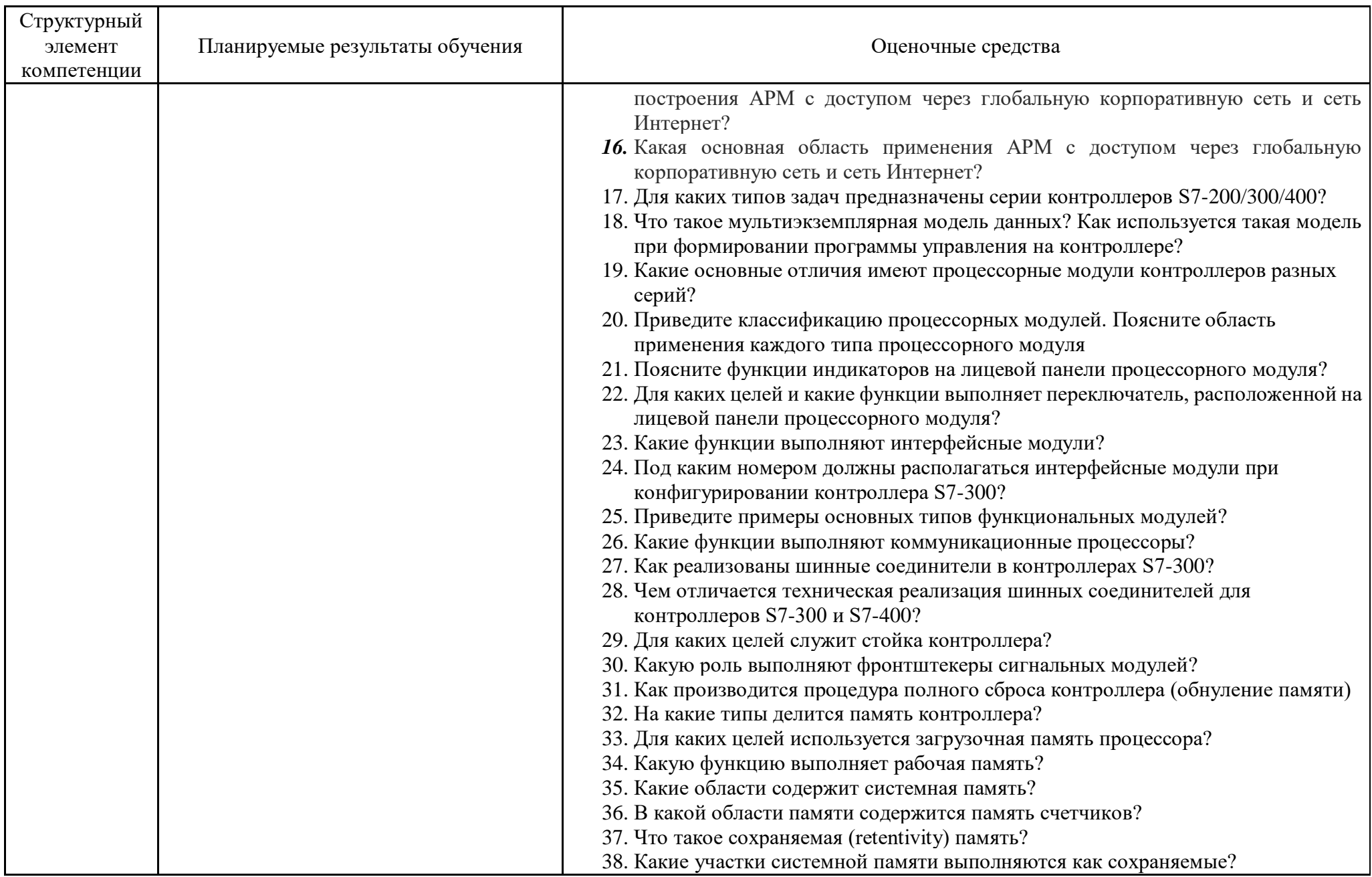

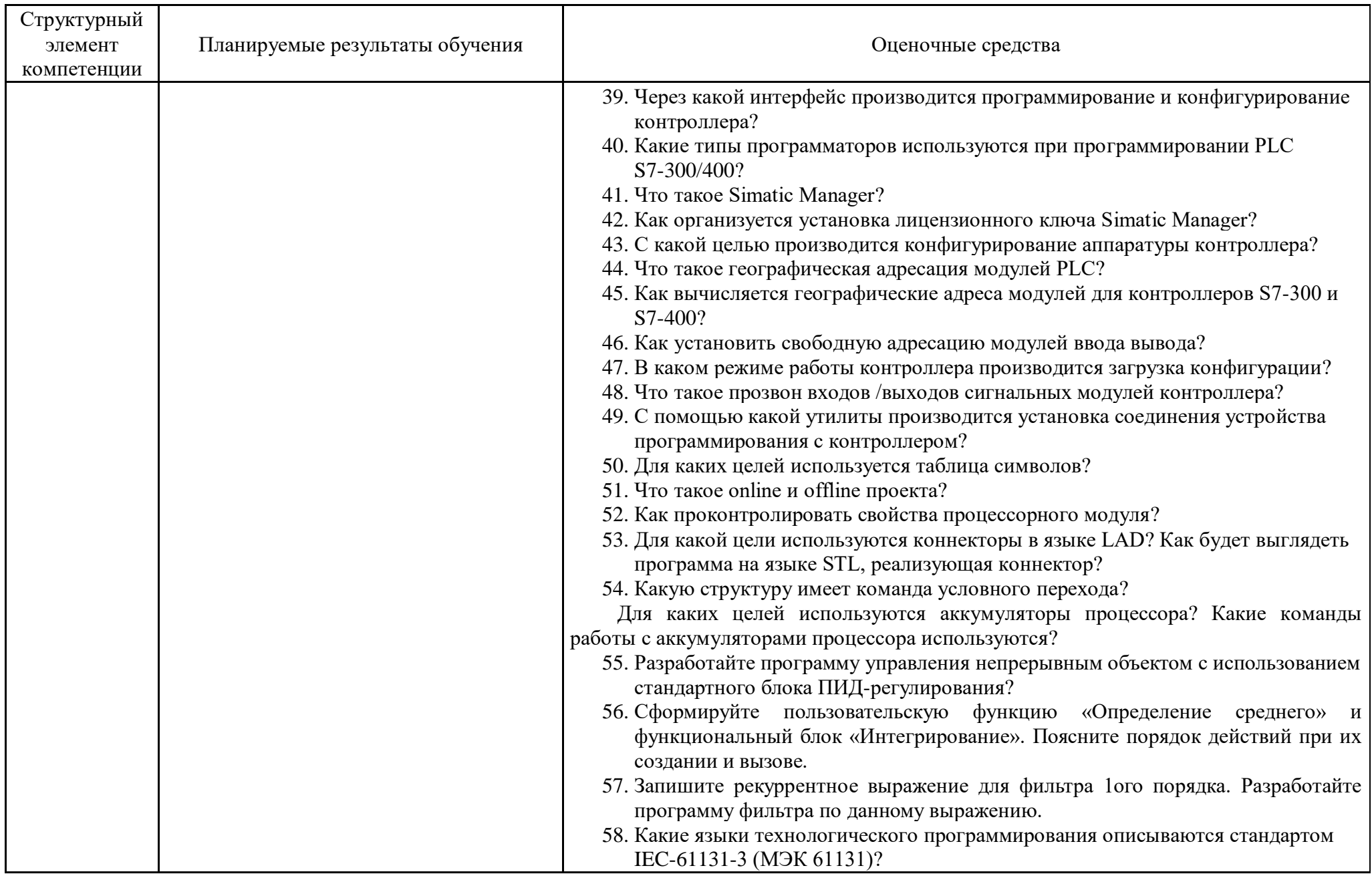

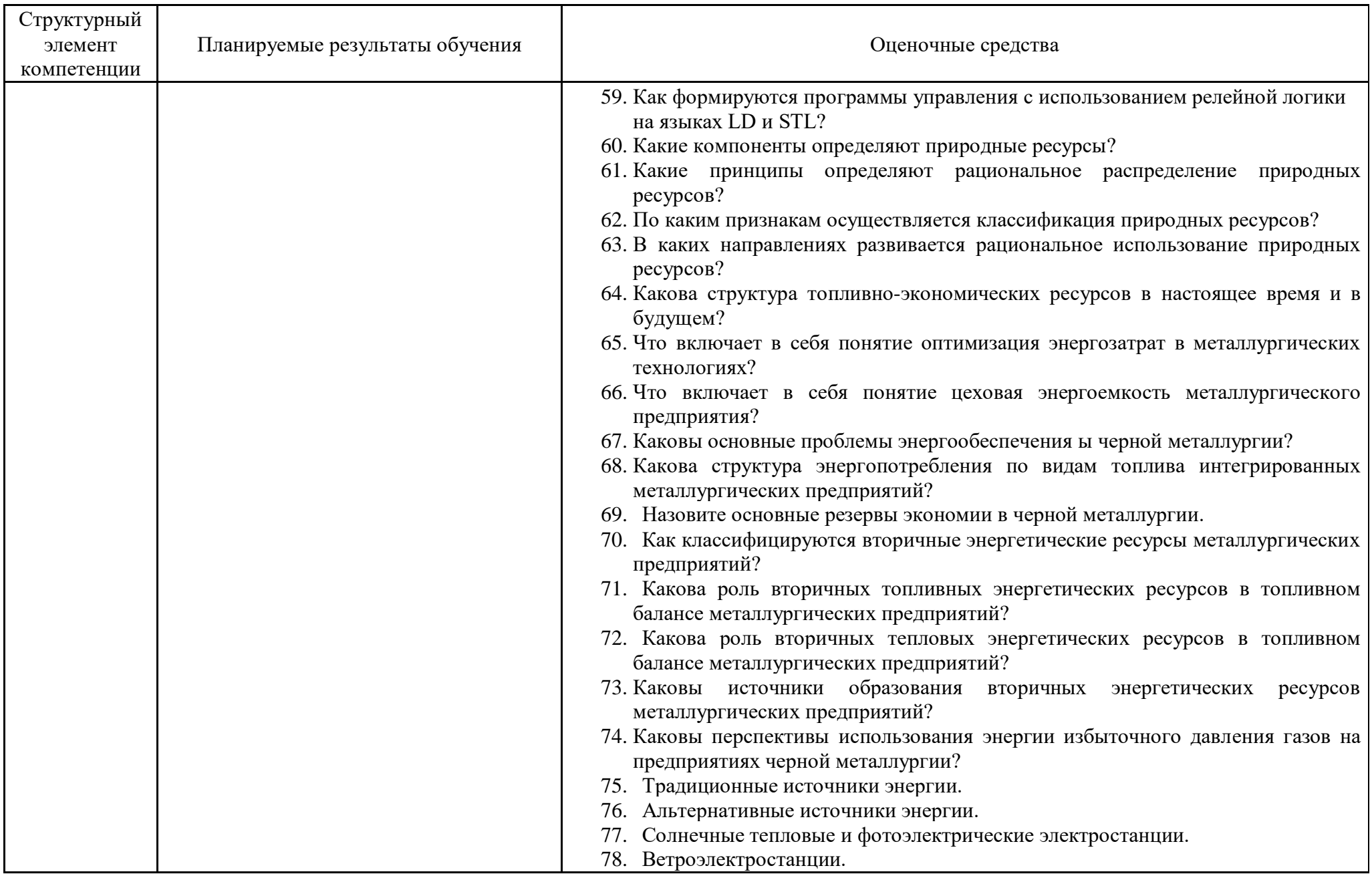

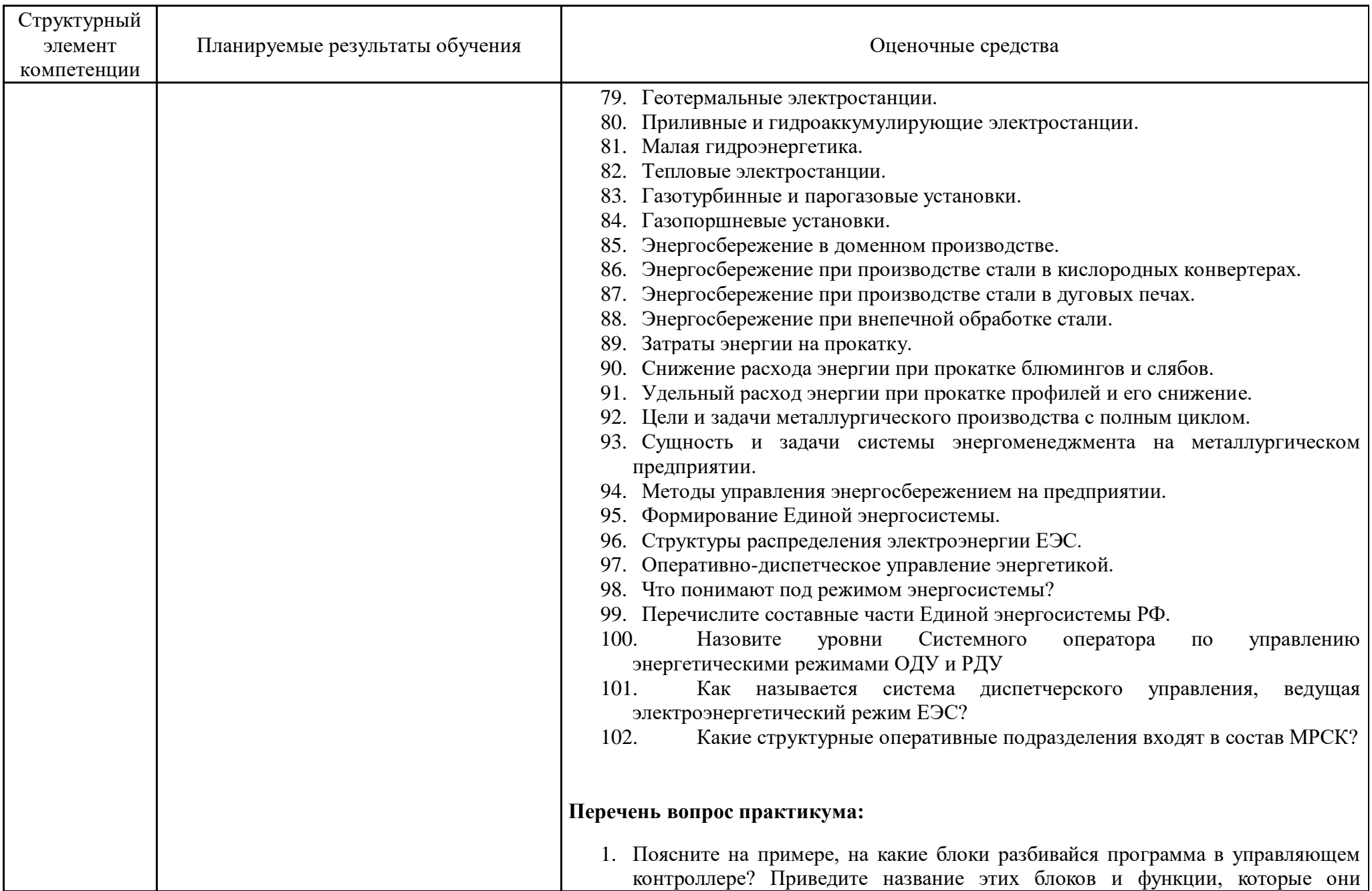

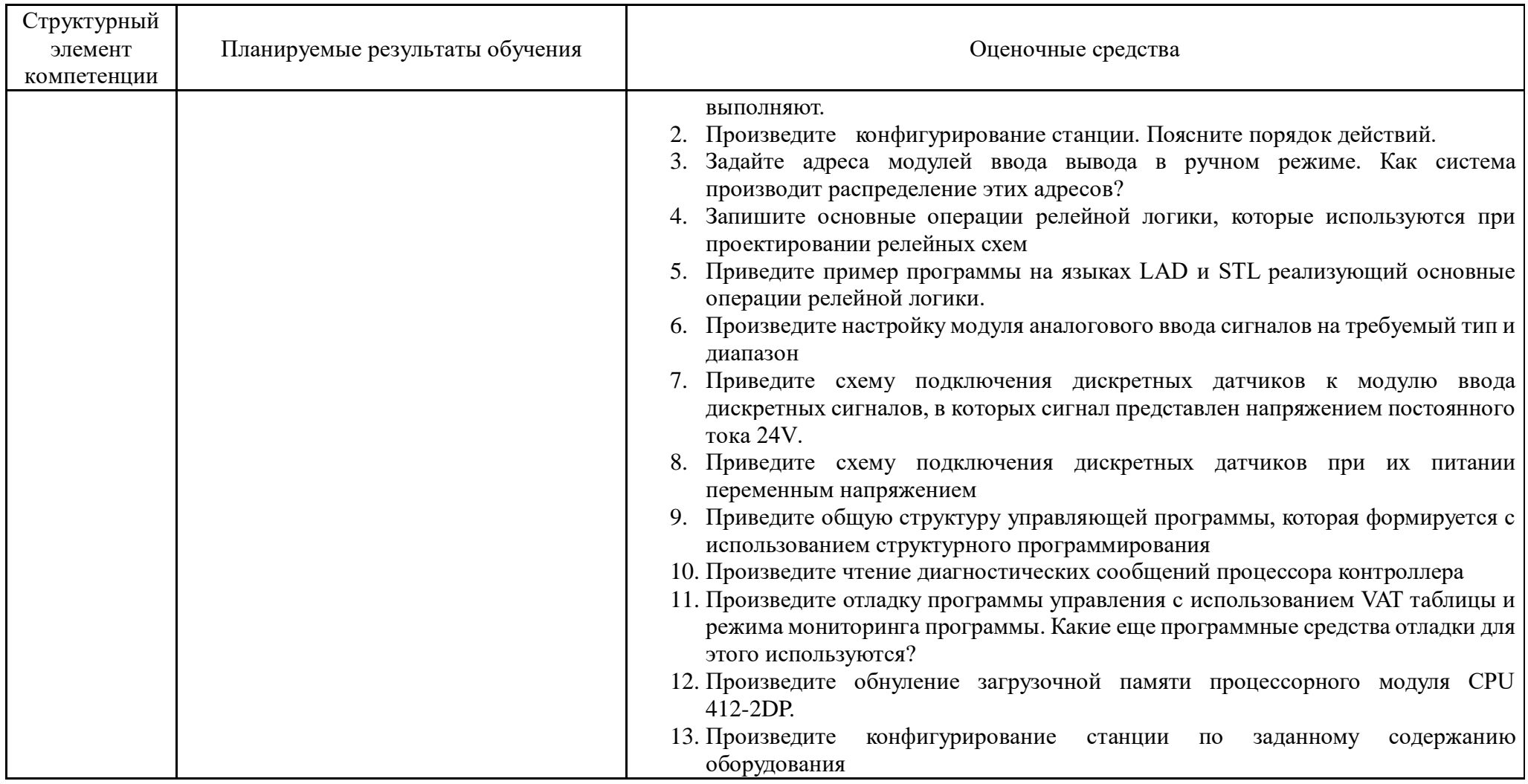

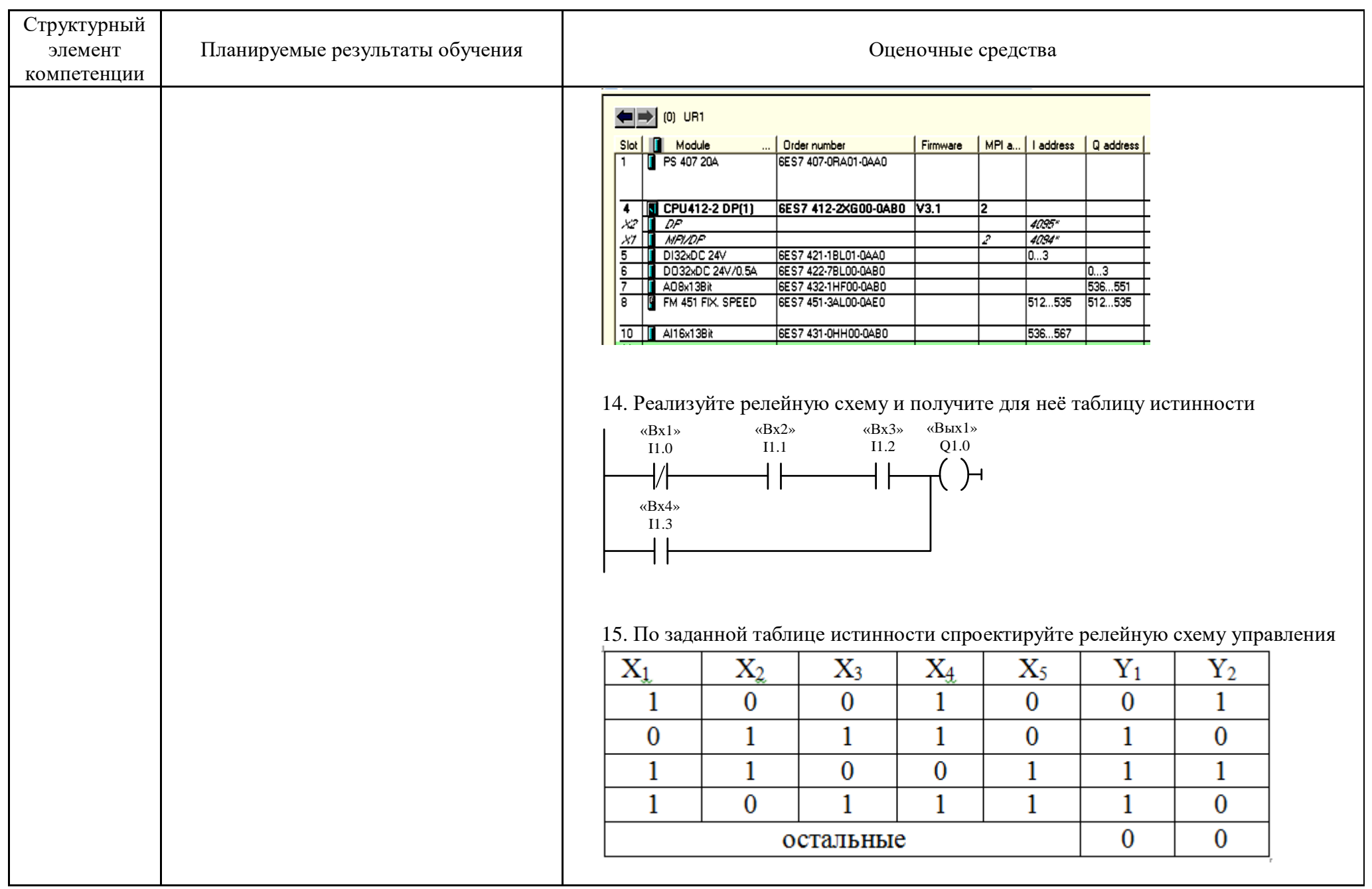

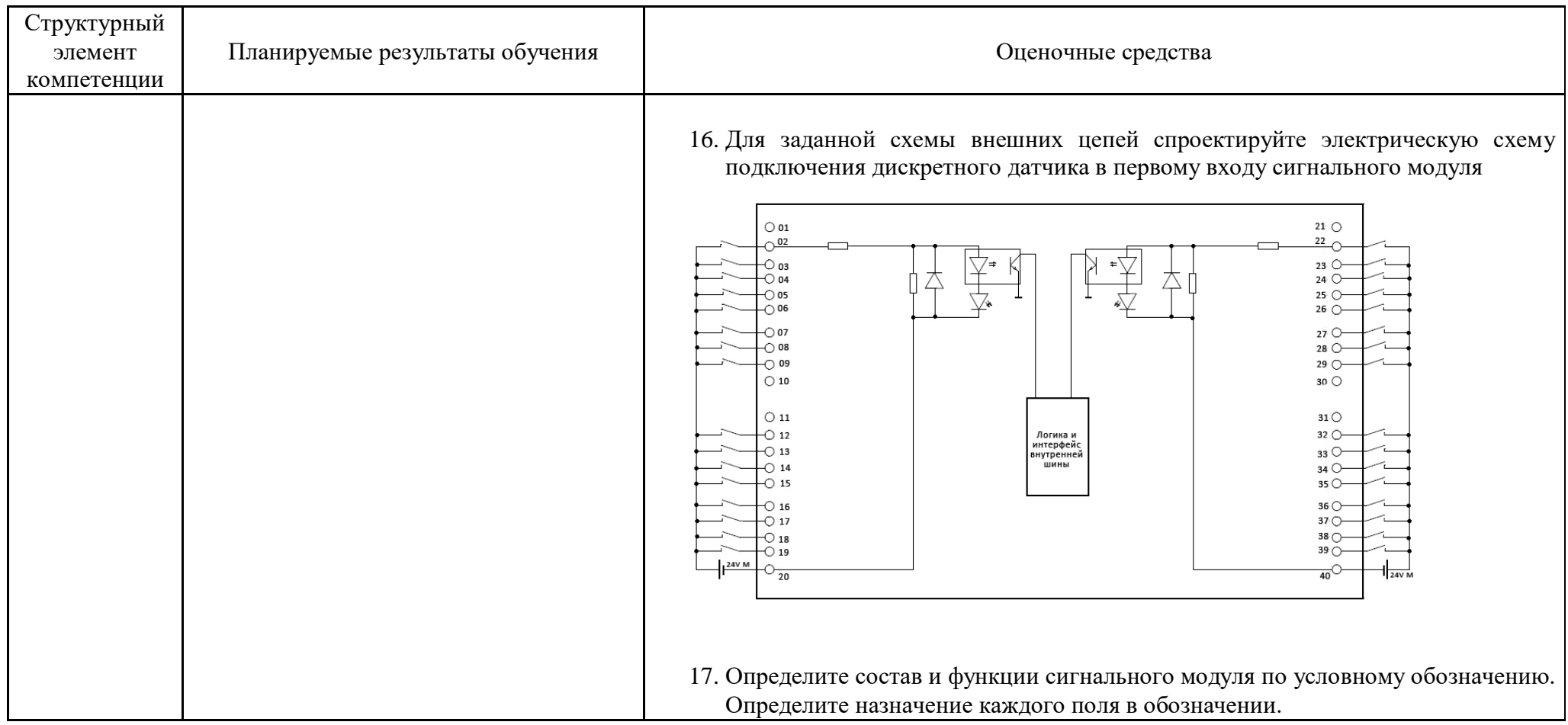

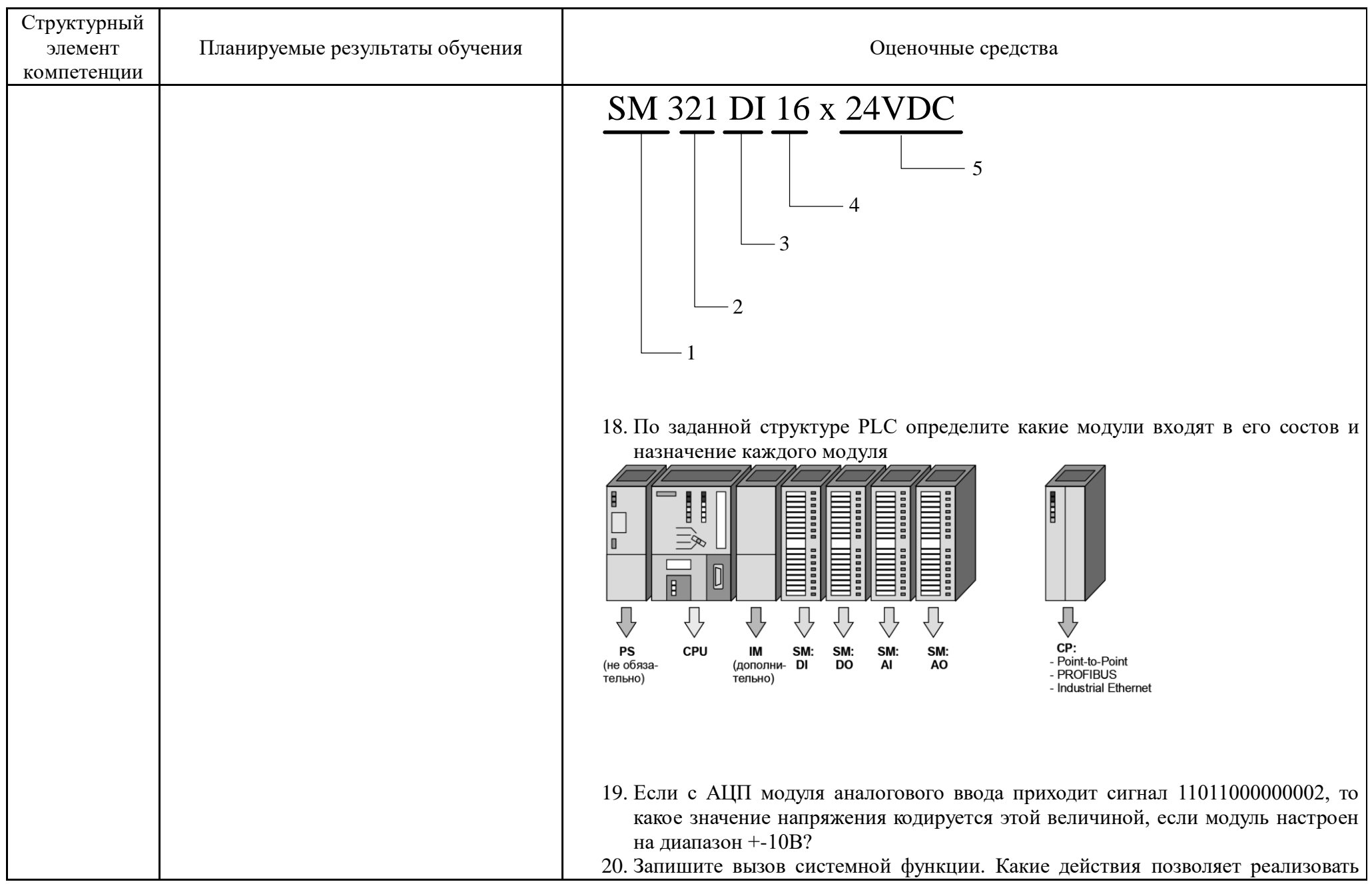

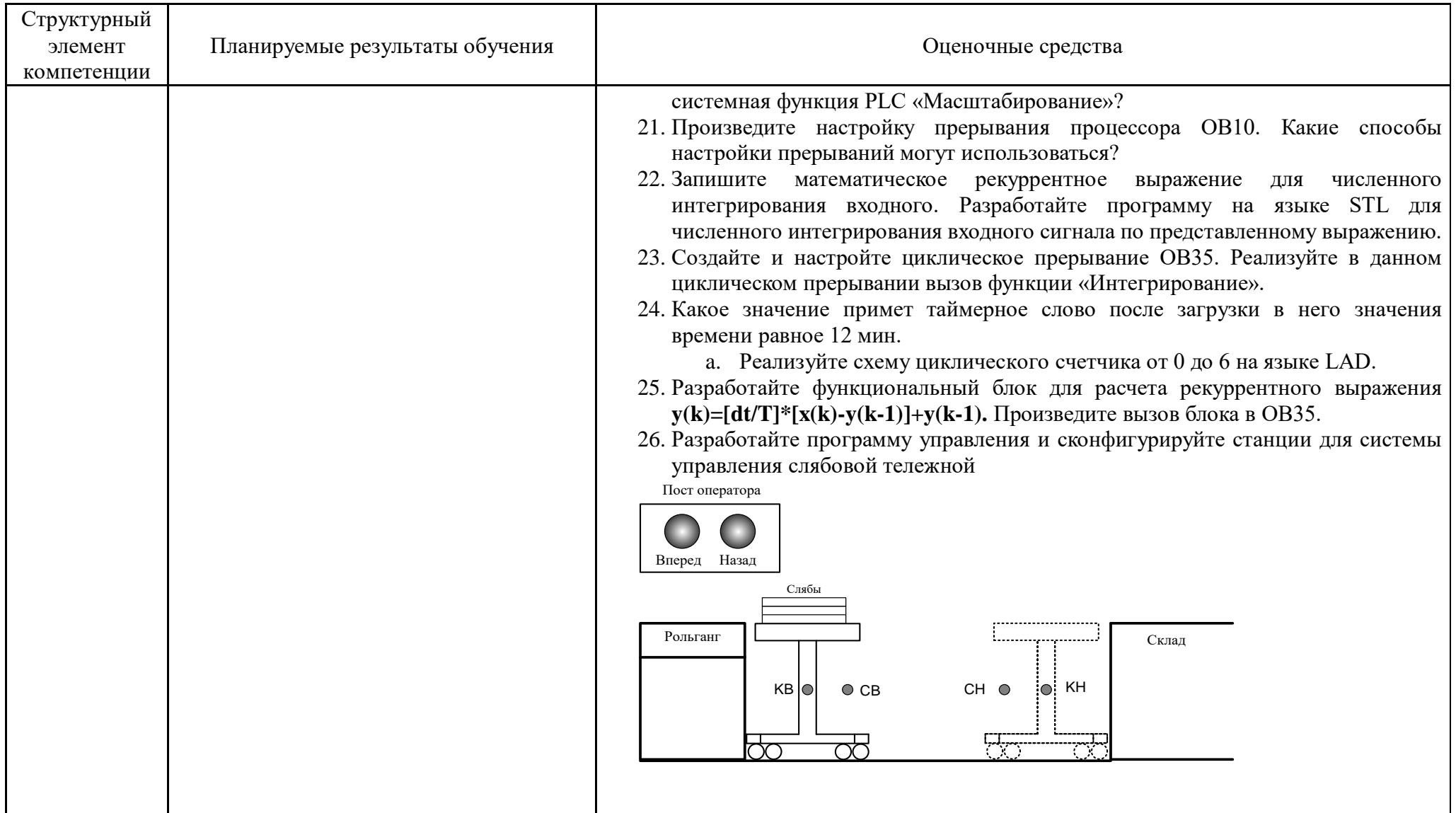

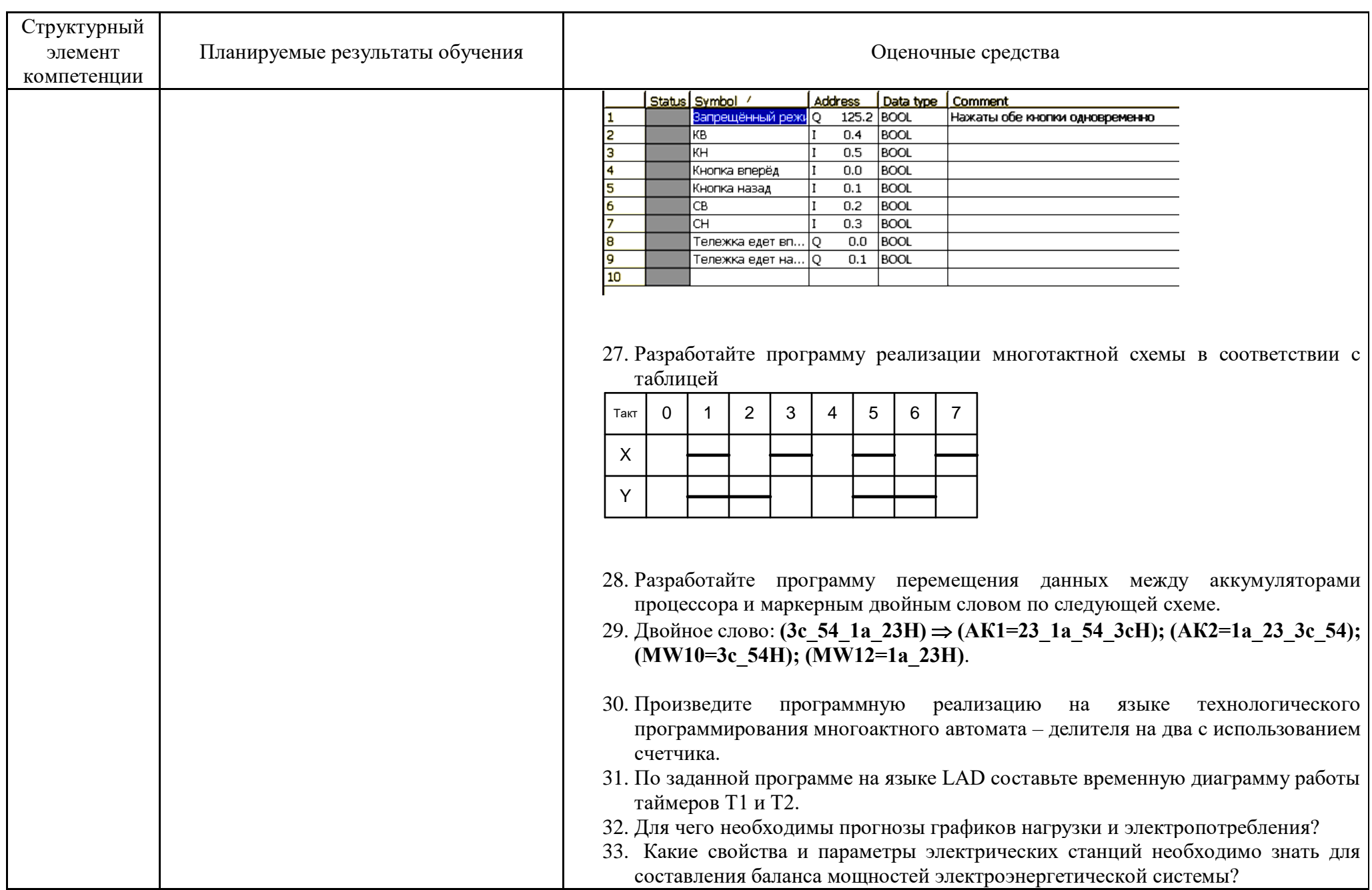

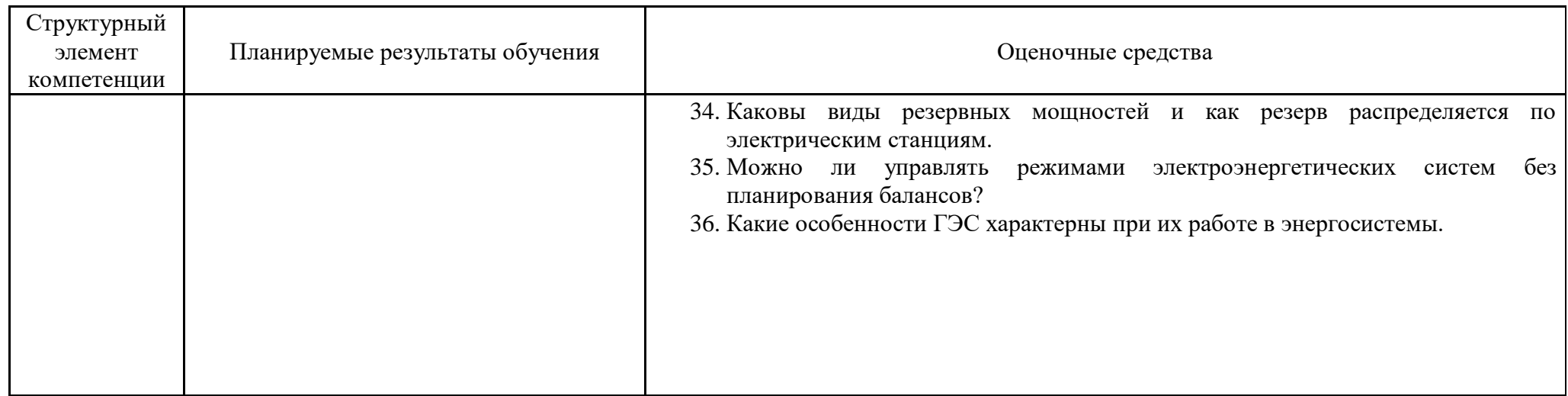

#### **б) Порядок проведения промежуточной аттестации, показатели и критерии оценивания:**

Промежуточная аттестация по дисциплине «Энергообеспечение и автоматизация современного металлургического производства» проводится в форме зачета и включает теоретические вопросы, позволяющие оценить уровень усвоения обучающимися знаний, и практические задания, выявляющие степень сформированности умений и владений

### **Показатели и критерии оценивания зачета:**

.

Критерии оценки (в соответствии с формируемыми компетенциями и планируемыми результатами обучения):

–«**зачтено**» – студент должен знать способы и методики управления проектом на всем этапе его жизненного цикла; знать состав и порядок разработки методических и нормативных документов, технической документации в области автоматизации технологических процессов и производств, в том числе по жизненному циклу продукции и ее качеству, основные положения вопросов энергообеспечения и энергосбережения на металлургическом предприятии:

–«**не зачтено**» – студент не может показать знания на уровне воспроизведения и объяснения информации, не может показать интеллектуальные навыки решения простых задач.